# ETSI EN 303 144 V1.1.1 (2015-11)

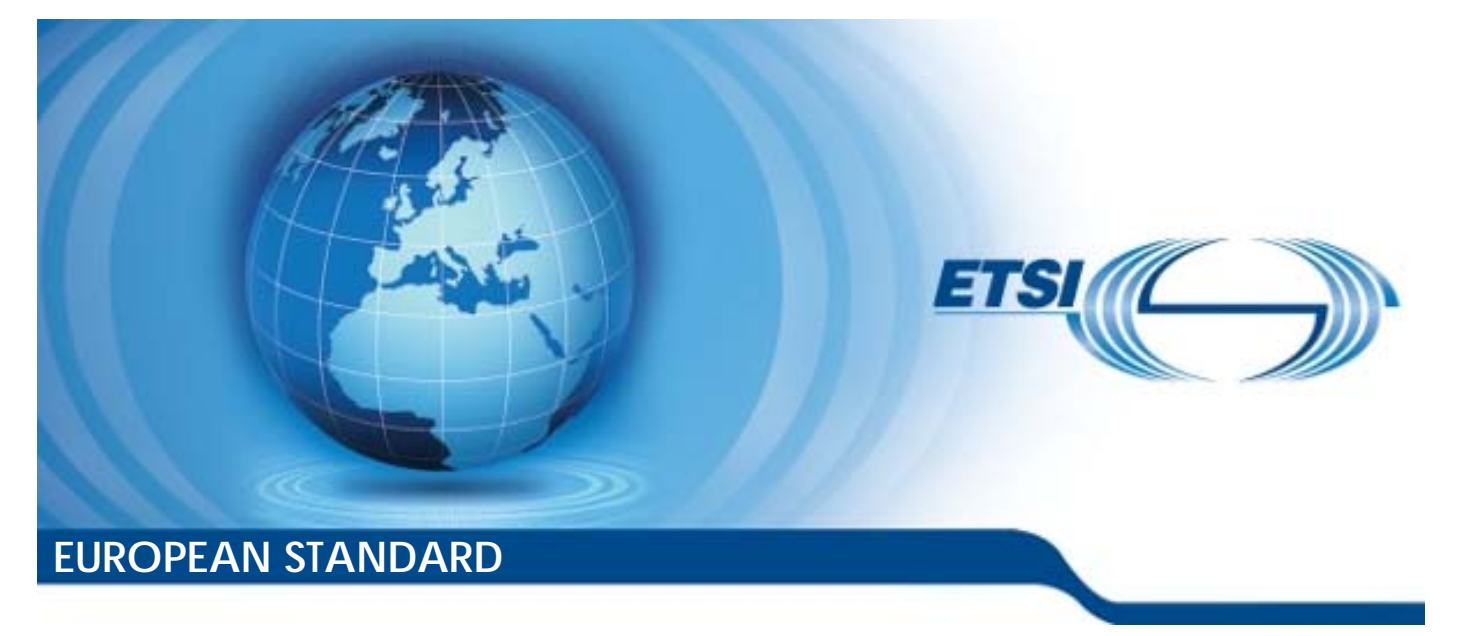

**Reconfigurable Radio Systems (RRS); Enabling the operation of Cognitive Radio System (CRS) dependent for their use of radio spectrum on information obtained from Geo-location Databases (GLDBs); Parameters and procedures for information exchange between different GLDBs** 

Reference DEN/RRS-01018

Keywords control, CRS, GLDB, performance, white space

#### *ETSI*

#### 650 Route des Lucioles F-06921 Sophia Antipolis Cedex - FRANCE

Tel.: +33 4 92 94 42 00 Fax: +33 4 93 65 47 16

Siret N° 348 623 562 00017 - NAF 742 C Association à but non lucratif enregistrée à la Sous-Préfecture de Grasse (06) N° 7803/88

#### *Important notice*

The present document can be downloaded from: <http://www.etsi.org/standards-search>

The present document may be made available in electronic versions and/or in print. The content of any electronic and/or print versions of the present document shall not be modified without the prior written authorization of ETSI. In case of any existing or perceived difference in contents between such versions and/or in print, the only prevailing document is the print of the Portable Document Format (PDF) version kept on a specific network drive within ETSI Secretariat.

Users of the present document should be aware that the document may be subject to revision or change of status. Information on the current status of this and other ETSI documents is available at <http://portal.etsi.org/tb/status/status.asp>

If you find errors in the present document, please send your comment to one of the following services: <https://portal.etsi.org/People/CommiteeSupportStaff.aspx>

#### *Copyright Notification*

No part may be reproduced or utilized in any form or by any means, electronic or mechanical, including photocopying and microfilm except as authorized by written permission of ETSI.

The content of the PDF version shall not be modified without the written authorization of ETSI. The copyright and the foregoing restriction extend to reproduction in all media.

> © European Telecommunications Standards Institute 2015. All rights reserved.

**DECT**TM, **PLUGTESTS**TM, **UMTS**TM and the ETSI logo are Trade Marks of ETSI registered for the benefit of its Members. **3GPP**TM and **LTE**™ are Trade Marks of ETSI registered for the benefit of its Members and of the 3GPP Organizational Partners.

**GSM**® and the GSM logo are Trade Marks registered and owned by the GSM Association.

## Contents

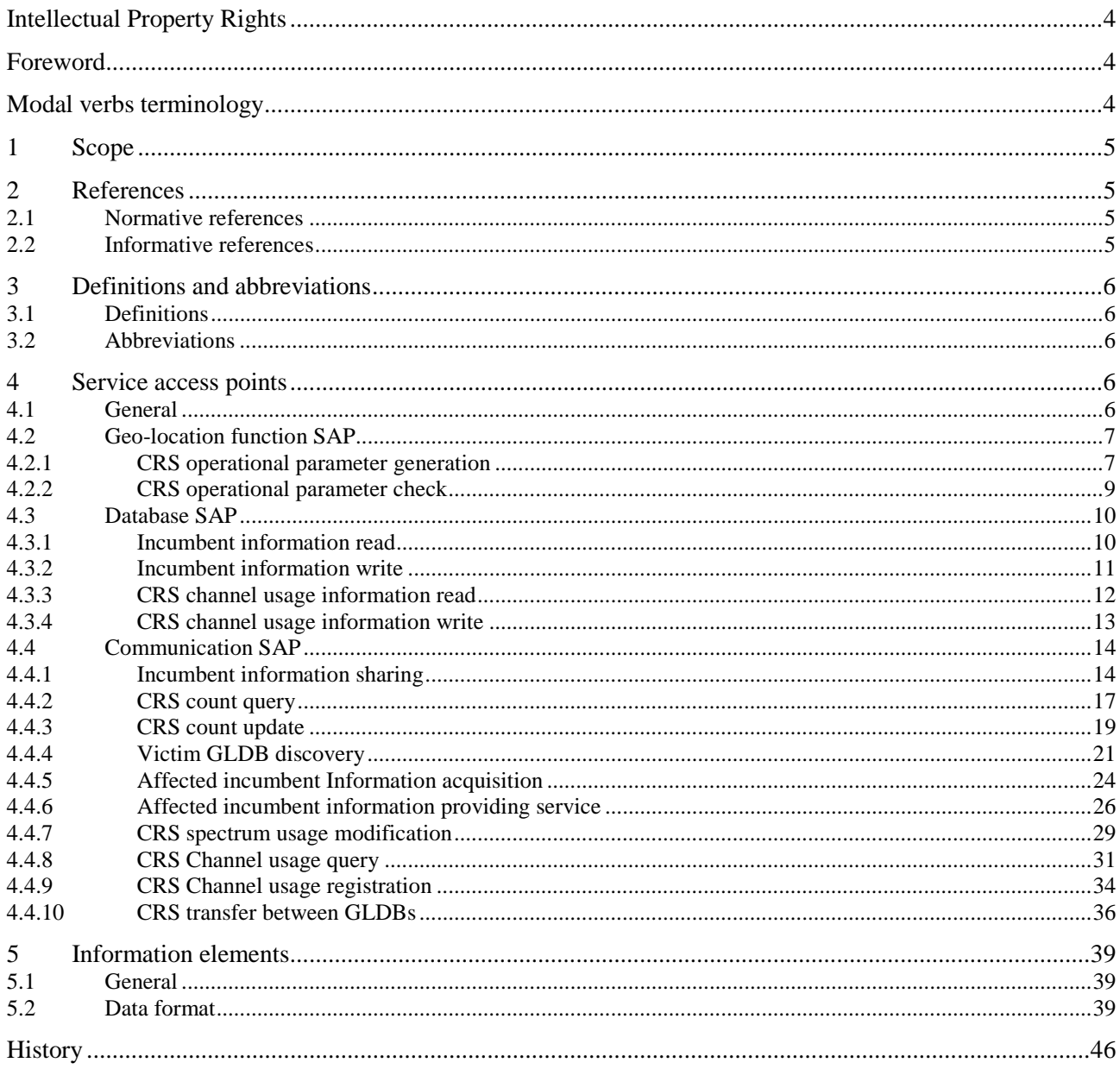

### <span id="page-3-0"></span>Intellectual Property Rights

IPRs essential or potentially essential to the present document may have been declared to ETSI. The information pertaining to these essential IPRs, if any, is publicly available for **ETSI members and non-members**, and can be found in ETSI SR 000 314: *"Intellectual Property Rights (IPRs); Essential, or potentially Essential, IPRs notified to ETSI in respect of ETSI standards"*, which is available from the ETSI Secretariat. Latest updates are available on the ETSI Web server ([http://ipr.etsi.org\)](http://webapp.etsi.org/IPR/home.asp).

Pursuant to the ETSI IPR Policy, no investigation, including IPR searches, has been carried out by ETSI. No guarantee can be given as to the existence of other IPRs not referenced in ETSI SR 000 314 (or the updates on the ETSI Web server) which are, or may be, or may become, essential to the present document.

### Foreword

This European Standard (EN) has been produced by ETSI Technical Committee Reconfigurable Radio Systems (RRS).

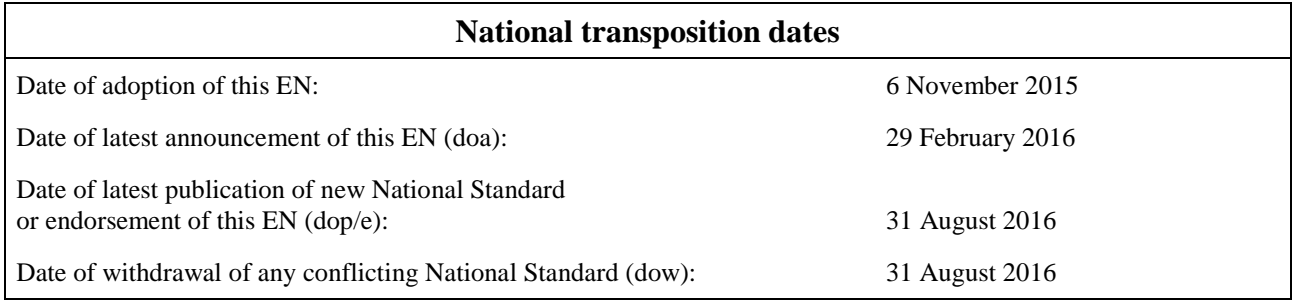

## Modal verbs terminology

In the present document "**shall**", "**shall not**", "**should**", "**should not**", "**may**", "**need not**", "**will**", "**will not**", "**can**" and "**cannot**" are to be interpreted as described in clause 3.2 of the [ETSI Drafting Rules](http://portal.etsi.org/Help/editHelp!/Howtostart/ETSIDraftingRules.aspx) (Verbal forms for the expression of provisions).

"**must**" and "**must not**" are **NOT** allowed in ETSI deliverables except when used in direct citation.

### <span id="page-4-0"></span>1 Scope

The present document covers the parameters and procedures for information exchange between different Geolocation Databases (GLDB) the operation of Cognitive Radio System (CRS). The work is based on the system architecture for WSD GLDBs as defined in ETSI EN 303 145 [i.1] and ETSI EN 303 143 [i.2].

### 2 References

### 2.1 Normative references

References are either specific (identified by date of publication and/or edition number or version number) or non-specific. For specific references, only the cited version applies. For non-specific references, the latest version of the reference document (including any amendments) applies.

Referenced documents which are not found to be publicly available in the expected location might be found at <http://docbox.etsi.org/Reference>.

NOTE: While any hyperlinks included in this clause were valid at the time of publication, ETSI cannot guarantee their long term validity.

The following referenced documents are necessary for the application of the present document.

Not applicable.

### 2.2 Informative references

References are either specific (identified by date of publication and/or edition number or version number) or non-specific. For specific references, only the cited version applies. For non-specific references, the latest version of the reference document (including any amendments) applies.

NOTE: While any hyperlinks included in this clause were valid at the time of publication, ETSI cannot guarantee their long term validity.

The following referenced documents are not necessary for the application of the present document but they assist the user with regard to a particular subject area.

- [i.1] ETSI EN 303 145: "Reconfigurable Radio Systems (RRS); System Architecture and High Level Procedures for Coordinated and Uncoordinated Use of TV White Spaces".
- [i.2] ETSI EN 303 143: "Reconfigurable Radio Systems (RRS); System architecture for information exchange between different Geo-location Databases (GLDBs) enabling the operation of White Space Devices (WSDs)".
- [i.3] ISO/IEC 10731 (1994): "Information Technology Open Systems Interconnection Basic Reference Model: Conventions for the Definition of OSI Services".
- [i.4] Recommendation ITU-T X.680: "Information technology Abstract Syntax Notation One (ASN.1): Specification of basic notation".
- [i.5] ETSI EN 301 598: "White Space Devices (WSD); Wireless Access Systems operating in the 470 MHz to 790 MHz TV broadcast band; Harmonized EN covering the essential requirements of article 3.2 of the R&TTE Directive".

### <span id="page-5-0"></span>3 Definitions and abbreviations

### 3.1 Definitions

For the purposes of the present document, the following terms and definitions apply:

**communication function:** hardware/software module that provides communication services required by the interfaces between logical entities based on communications protocol stack

**database function:** software/hardware that stores necessary information provided by regulators for calculating available spectrum that a WSD in a CRS can operate on with protection to incumbent services as well as registration of the WSDs under regulatory requirements and for protecting incumbent services purposes

**G-G Interface function:** abstraction of the totality of those functional blocks inside a geo-location database realizing the G-G logical interface between GLDBs

**G-G Logical interface:** conceptual boundary between GLDBs for information exchange to enable the operation of a CRS with protection of the incumbent service

**geo-location function:** software/hardware that calculates location specific EIRP of a frequency band and that a WSD in a CRS can use based on the information on incumbents stored in database function

**victim GLDB:** GLDB whose incumbents can suffer interference from CRSs that are under the management of another GLDB (the querying GLDB)

### 3.2 Abbreviations

For the purposes of the present document, the following abbreviations apply:

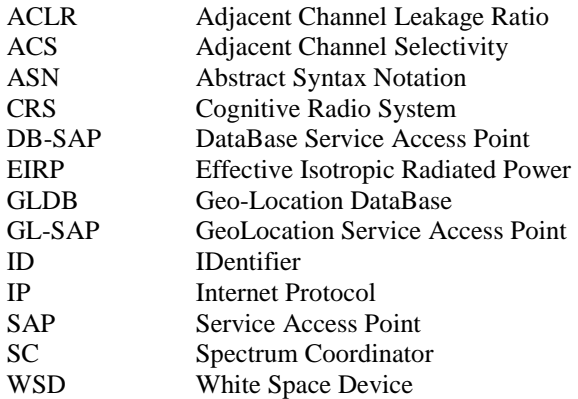

4 Service access points

### 4.1 General

The following clauses describe the primitives related to the Service Access Points as identified in ETSI EN 303 143 [[i.2](#page-4-0)] and also shown in figure 4.1.

Clause 4.2 describes the primitives associated to the geolocation function (GL-SAP in figure 4.1).

Clause 4.3 describes the primitives associated to the database function (DB-SAP in figure 4.1).

Clause 4.4 describes the primitives associated to the communication function (Com-SAP in figure 4.1).

<span id="page-6-0"></span>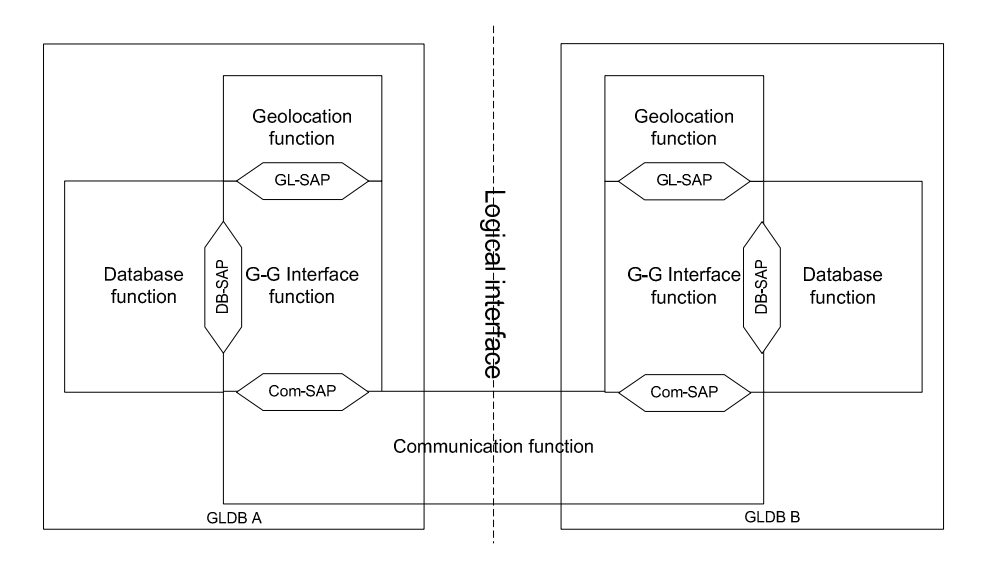

**Figure 4.1: reference model for the information exchange between GLDBs using the G-G logical interface [\[i.2](#page-4-0)]** 

The terminology used for describing primitives at service access points for peer OSI-service-users follows the model described in ISO/IEC 10731 [\[i.3](#page-4-0)] and is shown in figure 4.2.

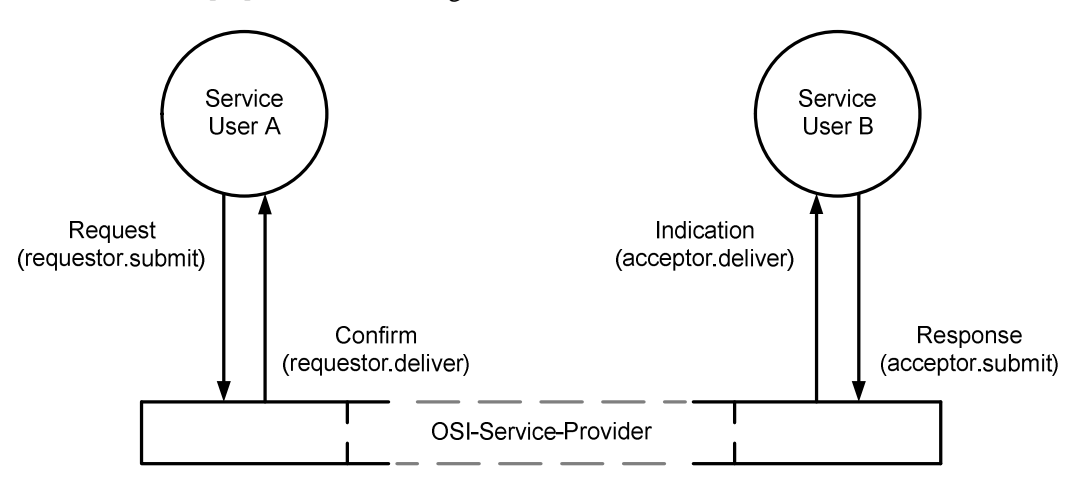

**Figure 4.2: Example of a peer-to-peer connection-mode service** 

### 4.2 Geo-location function SAP

### 4.2.1 CRS operational parameter generation

The CRS operational parameter generation service provides a set of primitives or method through which the G-G interface function provides the device parameters of a CRS and obtains operational parameters of a CRS generated by the geo-location function. The service is used in the second variant of the procedure in clause 6.1.3 "CRS Spectrum Usage Modification Procedure" in ETSI EN 303 143 [\[i.2](#page-4-0)] where victim GLDB update the list of available channels and powers to protect incumbents in victim GLDB.

#### **Get\_CRS\_Operation\_Parameter.request**

#### **Function**

This primitive is used by the G-G interface function to request operational parameters of a CRS.

#### **Semantics of the service primitive**

Get\_CRS\_Operational\_Parameter.request (

 operationalParameterRequestID, deviceDescriptor,locationInfo  $\overline{\phantom{a}}$ 

#### **Parameters**

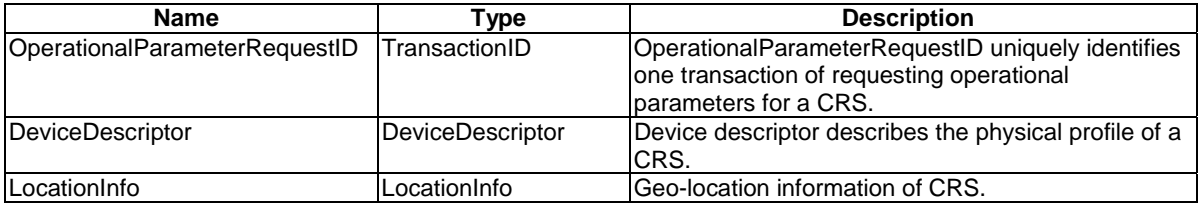

#### **When used**

This primitive shall be used by the G-G interface function when it needs to obtain the operational parameters of a CRS as described by the CRS device parameters.

#### **Effect of receipt**

The geo-location database function subsequently determines the operational parameters of the CRS based on the submitted device parameters and use the *Get\_Operational\_Parameter.response* primitive to reflect the result of the request.

#### **Get\_CRS\_Operational\_Parameter.response**

#### **Function**

This primitive is used by the geo-location function to provide the operational parameters to the G-G interface function as a response to the Get\_CRS\_Operational\_Parameter.request primitive.

#### **Semantics of the service primitive**

Get\_CRS\_Operational\_Parameter.response(

 operationalParameterRequestID, status, operationalParameters  $)$ 

#### **Parameters**

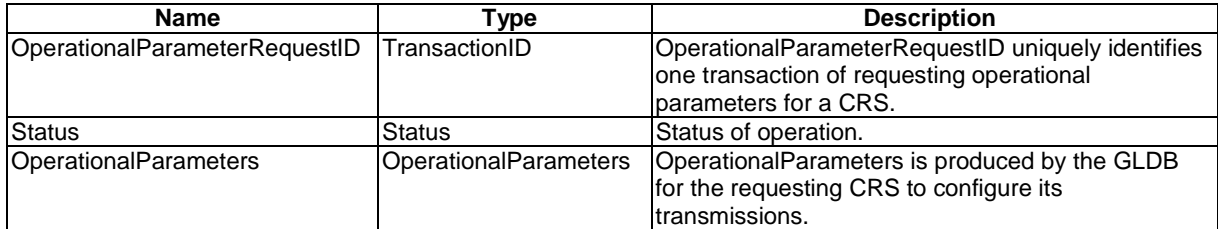

#### **When used**

This primitive shall be used by the geo-location function to generate a response to the operational parameter request.

#### **Effect of receipt**

The G-G interface function receives the result of the request for operational parameters of a CRS.

### <span id="page-8-0"></span>4.2.2 CRS operational parameter check

The CRS operational parameter check service provides a set of primitives or method through which the G-G interface function checks whether the usage of the provided operational parameters will cause interference to the incumbent. The service is used in clause 6.1.2 "Victim GLDB Discovery Procedure" in ETSI EN 303 143 [\[i.2\]](#page-4-0).

#### **CRS\_Operational\_Parameter\_check.request**

#### **Function**

This primitive is used by the G-G interface function to request the GLDB function to check whether the CRS using the provided operational parameters will cause interference to the incumbent.

#### **Semantics of the service primitive**

Check\_CRS\_Operational\_Parameter.request(

 operationalParameterCheckID, operationalParameters, checkMode, replyMode  $)$ 

#### **Parameters**

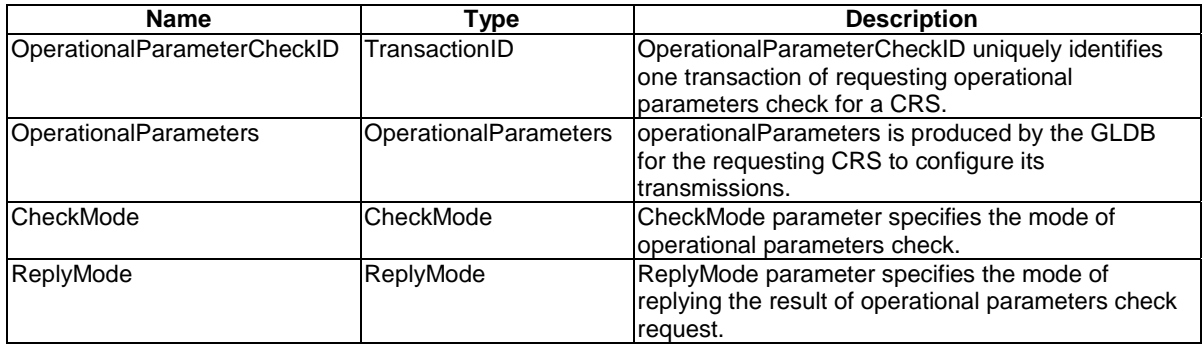

#### **When used**

This primitive shall be used by the G-G interface function when it needs to check whether a CRS using the provided operational parameters will cause interference to the incumbent.

#### **Effect of receipt**

The geo-location database function subsequently checks whether the CRS described by the submitted device parameters will cause interference to the incumbent when using the provided operational parameters. Subsequently, the geolocation function uses the *CRS\_Operational\_Parameter\_Check.response* primitive to reflect the result of the request in a format specified by the mode of reply.

#### **CRS\_Operational\_Parameter\_Check.response**

#### **Function**

This primitive is used by the geo-location function to provide the operational parameters check result to the G-G interface function as a response to the CRS\_Operational\_Parameter\_Check.request primitive.

#### **Semantics of the service primitive**

CRS\_Operational\_Parameter\_Check.response(

 operationalParameterCheckID, status, checkResult  $)$ 

#### <span id="page-9-0"></span>**Parameters**

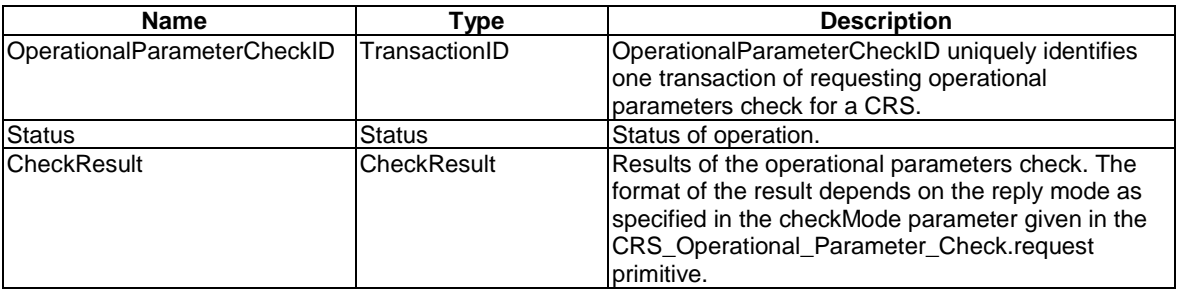

#### **When used**

This primitive shall be used by the geo-location function to generate a response to *CRS\_Operational\_Parameter\_check.request*.

#### **Effect of receipt**

The G-G interface function receives the result of the request for operational parameter check for a CRS.

### 4.3 Database SAP

### 4.3.1 Incumbent information read

The incumbent information read service provides a set of primitives or method through which the G-G interface function read information of incumbents stored at the database function via the DB-SAP. The service is used in clause 6.1.1 "Incumbents Information Sharing Procedure" in ETSI EN 303 143 [[i.2](#page-4-0)].

#### **Incumbent\_Info\_Read.request**

#### **Function**

This primitive is used by the G-G interface function to read the information of incumbent stored at the database function.

#### **Semantics of the service primitive**

Incumbent\_Info\_Read.request( incumbentInfoReadID  $\overline{\phantom{a}}$ 

#### **Parameters**

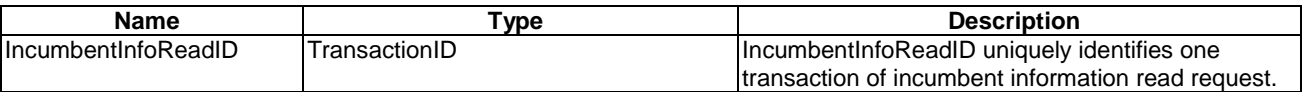

#### **When used**

This primitive shall be used by the G-G interface function of a GLDB when it needs to read the incumbent information stored at the database function.

#### **Effect of receipt**

The database function uses the Incumbent\_Info\_Read.response to reflect the result.

#### **Incumbent\_Info\_Read.response**

#### **Function**

This primitive is used by the database function to provide the result to the G-G interface function as a response to the Incumbent\_Info\_Read.request primitive.

#### <span id="page-10-0"></span>**Semantics of the service primitive**

Incumbent\_Info\_Sharing.response( incumbentInfoSharingID, status, incumbentInfo  $\overline{\phantom{a}}$ 

#### **Parameters**

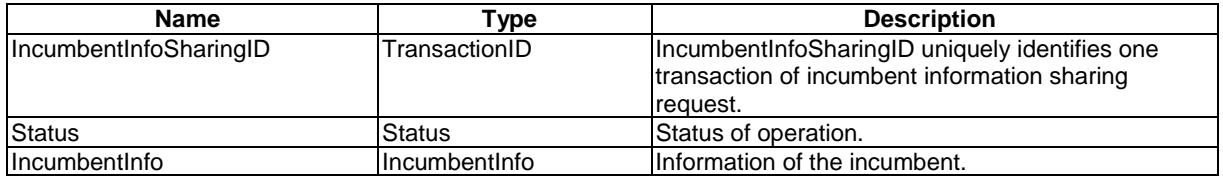

#### **When used**

This primitive shall be used by the database function to generate a response to the *Incumbent\_Info\_Read.Request*.

#### **Effect of receipt**

The G-G interface function receives the result of the request for reading information of incumbent stored at the database function.

### 4.3.2 Incumbent information write

The incumbent information write service provides a set of primitives or method through which the G-G interface function write information of incumbents to the database function via the DB-SAP. The service is used in clause 6.1.1 "Incumbents Information Sharing Procedure" in ETSI EN 303 143 [[i.2](#page-4-0)].

#### **Incumbent\_Info\_Write.request**

#### **Function**

This primitive is used by the G-G interface function to write the incumbent information to the database function.

#### **Semantics of the service primitive**

Incumbent\_Info\_Write.request(

 incumbentInfoWriteID, incumbentInfo  $\overline{\phantom{a}}$ 

#### **Parameters**

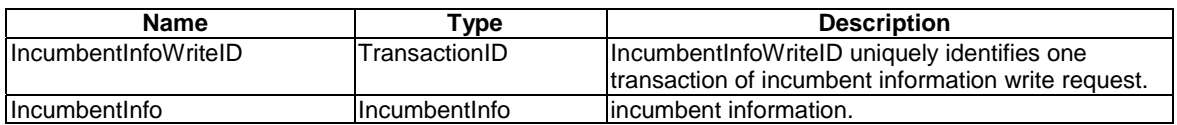

#### **When used**

This primitive shall be used by the G-G interface function when it needs to write the incumbent information to the database function.

#### **Effect of receipt**

The database function uses the *Incumbent\_Info\_Write.response* to reflect the result.

#### <span id="page-11-0"></span>**Function**

This primitive is used by the database function to provide the result to the G-G interface function as a response to the Incumbent\_Info\_Write.request primitive.

#### **Semantics of the service primitive**

Incumbent\_Info\_Write.response(

 incumbentInfoWriteID, status  $)$ 

#### **Parameters**

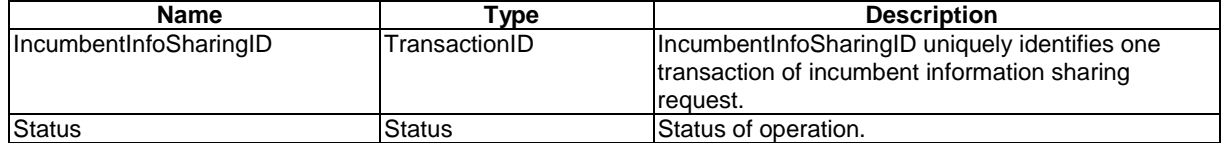

#### **When used**

This primitive shall be used by the database function to generate a response to the Incumbent\_Info\_Write.Request.

#### **Effect of receipt**

The G-G interface function receives the result of the request for writing incumbent information to the database function.

### 4.3.3 CRS channel usage information read

The CRS channel usage information read service provides a set of primitives or method through which the G-G interface function read information of CRS channel usage stored at the database function via the DB-SAP. The service is used in clause 6.1.4 "CRS Operating Parameters Checking Procedure" in ETSI EN 303 143 [[i.2](#page-4-0)].

#### **CRS\_ChUsage\_Info\_Read.request**

#### **Function**

This primitive is used by the G-G interface function to read information of CRS channel usage stored at the database function.

#### **Semantics of the service primitive**

CRS\_ChUsage\_Info\_Read.request(

 cRSChUsageReadID, deviceID  $\overline{\phantom{a}}$ 

#### **Parameters**

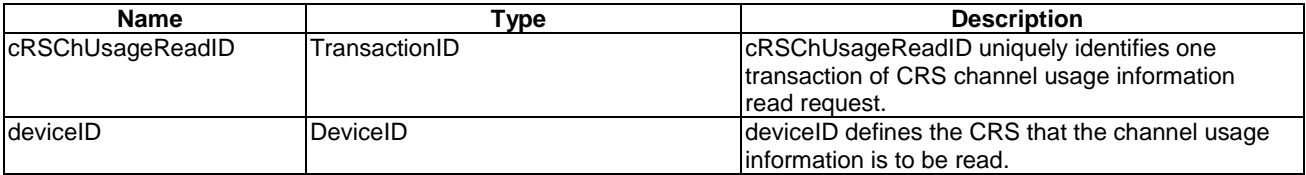

#### **When used**

This primitive shall be used by the G-G interface function of a GLDB when it needs to read the CRS channel usage information stored at the database function.

#### <span id="page-12-0"></span>**Effect of receipt**

The database function uses the *CRS\_ChUsage\_Info\_Read.response* to reflect the result.

#### **CRS\_ChUsage\_Info\_Read.response**

#### **Function**

This primitive is used by the database function to provide the result to the G-G interface function as a response to the CRS\_ChUsage\_Info\_Read.request primitive.

#### **Semantics of the service primitive**

CRS\_ChUsage\_Info\_Read.response(

 cRSChUsageReadID, status, cRSChUsageInfo  $)$ 

#### **Parameters**

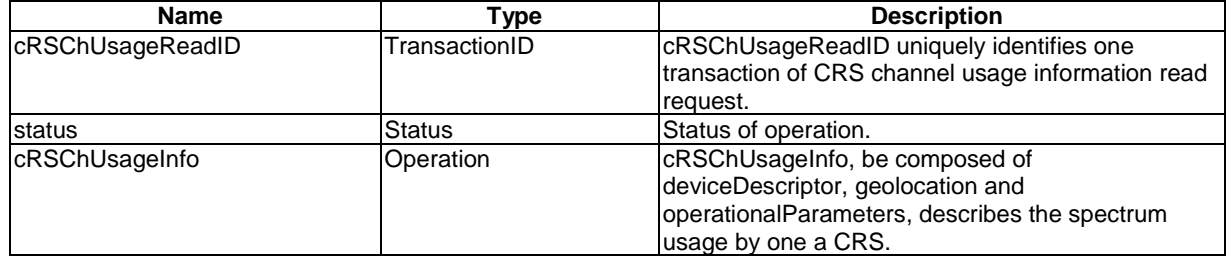

#### **When used**

This primitive shall be used by the database function to generate a response to the cRSChUsageRead.Request.

#### **Effect of receipt**

The G-G interface function receives the result of the request for reading information of CRS channel usage stored at the database function.

### 4.3.4 CRS channel usage information write

The CRS channel usage information write service provides a set of primitives or method through which the G-G interface function write information of CRS channel usage to the database function via the DB-SAP. The service is used in clause 6.1.4 "CRS Operating Parameters Registration Procedure" in ETSI EN 303 143 [\[i.2](#page-4-0)].

#### **CRS\_ChUsage\_Info\_Write.request**

#### **Function**

This primitive is used by the G-G interface function to write information of CRS channel usage to the database function.

#### **Semantics of the service primitive**

CRS\_ChUsage\_Info\_Write.request(

 cRSChUsageWriteID, deviceID, cRSUsageInfo  $\overline{\phantom{a}}$ 

#### <span id="page-13-0"></span>**Parameters**

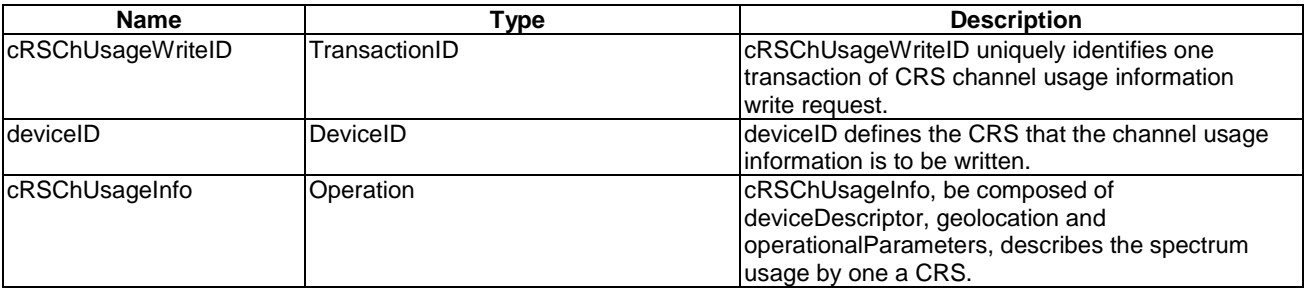

#### **When used**

This primitive shall be used by the G-G interface function of a GLDB when it needs to write the CRS channel usage information to the database function.

#### **Effect of receipt**

The database function uses the CRS\_ChUsage\_Info\_Write.response to reflect the result.

#### **CRS\_ChUsage\_Info\_Write.response**

#### **Function**

This primitive is used by the database function to provide the result to the G-G interface function as a response to the CRS ChUsage Info Write.request primitive.

#### **Semantics of the service primitive**

CRS\_ChUsage\_Info\_Write.response(

 cRSChUsageWriteID, status  $\overline{\phantom{a}}$ 

#### **Parameters**

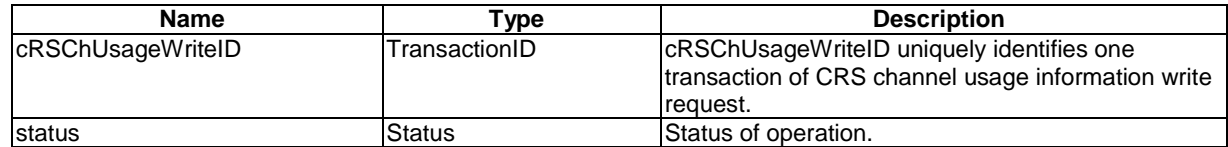

#### **When used**

This primitive shall be used by the database function to generate a response to the cRSChUsageWrite.Request.

#### **Effect of receipt**

The G-G interface function receives the result of the request for writing information of CRS channel usage stored at the database function.

### 4.4 Communication SAP

### 4.4.1 Incumbent information sharing

The incumbent information sharing service provides a set of primitives or methods through which the G-G interface function writes information of incumbents to another G-G interface function via the communication SAP. The service is used in clause 6.1.1 "Incumbents Information Sharing Procedure" in ETSI EN 303 143 [[i.2](#page-4-0)].

#### **Incumbent\_Info\_Sharing.request**

#### **Function**

This primitive is used by the G-G interface function of a GLDB to share incumbent information with another GLDB.

#### **Semantics of the service primitive**

Incumbent\_Info\_Sharing.request(

 incumbentInfoSharingID, destinationID, portNumber, IncumbentInfo  $\overline{\phantom{a}}$ 

#### **Parameters**

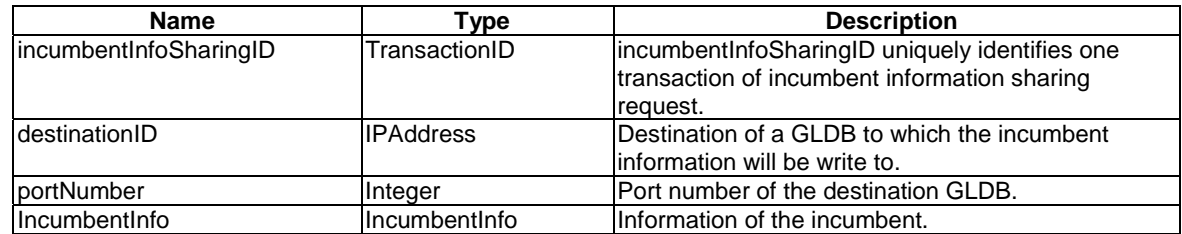

#### **When used**

This primitive will be used by the G-G interface function of a GLDB when it needs to write incumbent information to another GLDB.

#### **Effect of receipt**

The Communication function uses the *Incumbent\_Info\_Sharing.response* to reflect the result.

#### **Incumbent\_Info\_Sharing.confirm**

#### **Function**

This primitive shall be used by the communication function to provide the result to the G-G interface function as a confirm to the Incumbent\_Info\_Sharing.request primitive.

#### **Semantics of the service primitive**

Incumbent\_Info\_Sharing.confirm(

 incumbentInfoSharingID, status  $\overline{\phantom{a}}$ 

#### **Parameters**

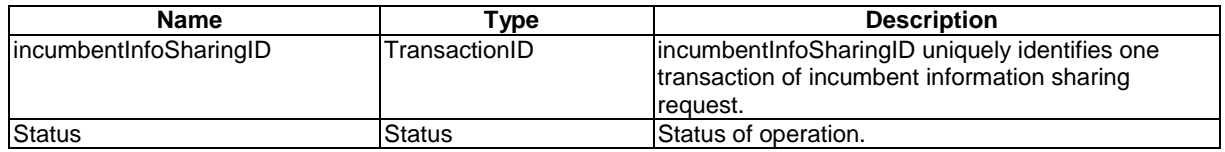

#### **When used**

This primitive shall be used by the communication function to generate a confirm to the *Incumbent\_Info\_Sharing.Request*.

#### **Effect of receipt**

The G-G interface function receives the result of the request for sharing incumbent information registered at its GLDB with another GLDB.

#### **Incumbent\_Info\_Sharing.indication**

#### **Function**

This primitive shall be used by the communication function to indicate to the G-G interface function that incumbent information sharing request is received.

#### **Semantics of the service primitive**

Incumbent\_Info\_Sharing.indication(

 incumbentInfoSharingID, sourceID, IncumbentInfo  $\overline{\phantom{a}}$ 

#### **Parameters**

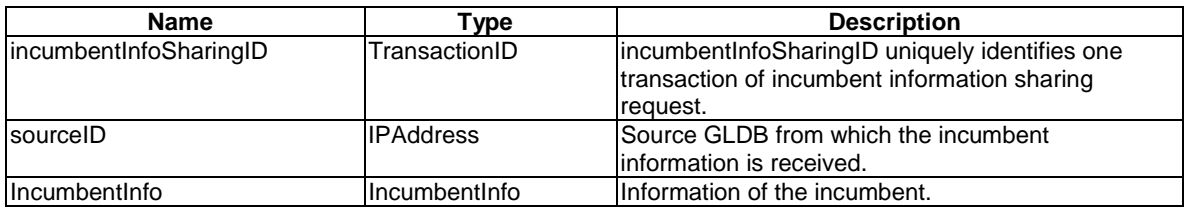

#### **When used**

This primitive shall be used by the communication function to indicate to the G-G function that incumbent information sharing request is received.

#### **Effect of receipt**

The G-G function uses the Incumbent\_Info\_Sharing.response to reflect the result.

#### **Incumbent\_Info\_Sharing.response**

#### **Function**

This primitive is used by the communication function to provide the result to the G-G interface function as a response to the Incumbent\_Info\_Sharing.indication primitive.

#### **Semantics of the service primitive**

Incumbent\_Info\_Sharing.confirm(

 incumbentInfoSharingID, status  $\overline{\phantom{a}}$ 

#### **Parameters**

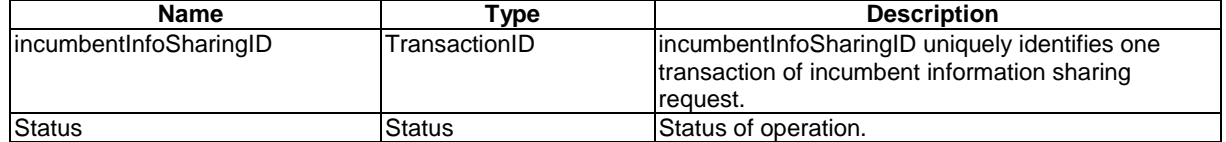

#### **When used**

This primitive shall be used by the communication function to generate a response to the *Incumbent\_Info\_Sharing.indication*.

#### <span id="page-16-0"></span>**Effect of receipt**

The communication function receives the result of the indication that an incumbent information sharing request is received.

### 4.4.2 CRS count query

The CRS number count query service provides a set of primitives or method through which the G-G interface function provides information on the number of CRSs over a region to another G-G interface function via the communication SAP. The service is used in clause 6.1.6 "Exchange the Number of CRSs over a Certain Region" in ETSI EN 303 143 [[i.2](#page-4-0)].

#### **CRS\_Count\_Query.request**

#### **Function**

This primitive is used by the G-G interface function of a GLDB to obtain the number of CRSs over a region managed by another GLDB.

#### **Semantics of the service primitive**

CRS Count Query.request(

 cRSCountQueryID, sourceID, destinationID, region  $\overline{\phantom{a}}$ 

#### **Parameters**

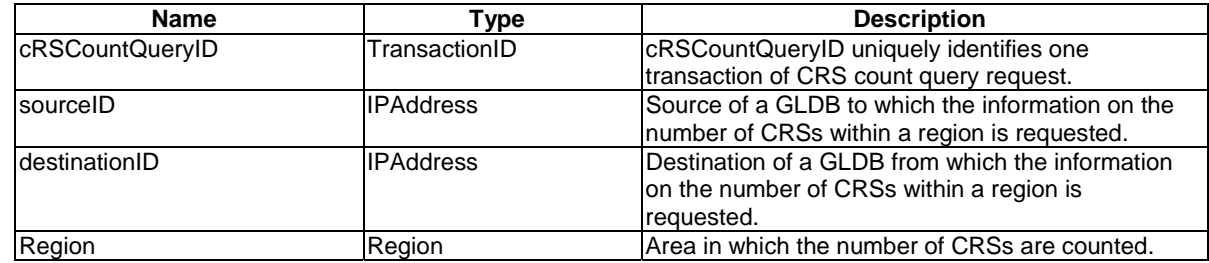

#### **When used**

This primitive shall be used by the G-G interface function of a GLDB when it needs to request the number of CRSs within a region managed by another GLDB.

#### **Effect of receipt**

The Communication function uses the CRS\_Count\_Query.confirm to reflect the result.

#### **CRS\_Count\_Query.confirm**

#### **Function**

This primitive is used by the communication function to provide the result to the G-G interface function as a confirmation to the CRS\_Count\_Query.request primitive.

#### **Semantics of the service primitive**

CRS\_Count\_Query.confirm(

 cRSCountQueryID, status, numberOfCRSs  $\overline{\phantom{a}}$ 

#### **Parameters**

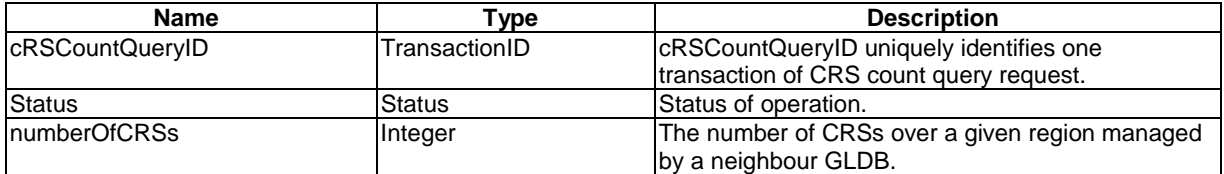

#### **When used**

This primitive shall be used by the communication function to generate a confirmation to the CRS\_Count\_Query.Request.

#### **Effect of receipt**

The G-G interface function receives the result of the request for the number of CRSs within a region managed by another GLDB.

#### **CRS\_Count\_Query.indication**

#### **Function**

This primitive is used by the communication function to indicate to the G-G interface function that a CRS count query is received from another GLDB.

#### **Semantics of the service primitive**

CRS\_Count\_Query.indication(

 cRSCountQueryID, sourceID, region  $\overline{\phantom{a}}$ 

#### **Parameters**

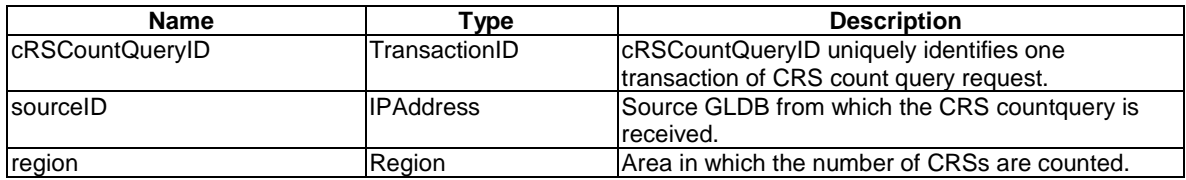

#### **When used**

This primitive shall be used by the communication function to indicate to the G-G function that CRS count query is received from another GLDB.

#### **Effect of receipt**

The G-G function uses the CRS\_Count\_Query.response to reflect the result.

#### **CRS\_Count\_Query.response**

#### **Function**

This primitive is used by the communication function to provide the result to the G-G interface function as a response to the CRS Count Query.indication primitive.

<span id="page-18-0"></span>CRS\_Count\_Query.response(

 cRSCountQueryID, status, numberOfCRSs  $\overline{\phantom{a}}$ 

#### **Parameters**

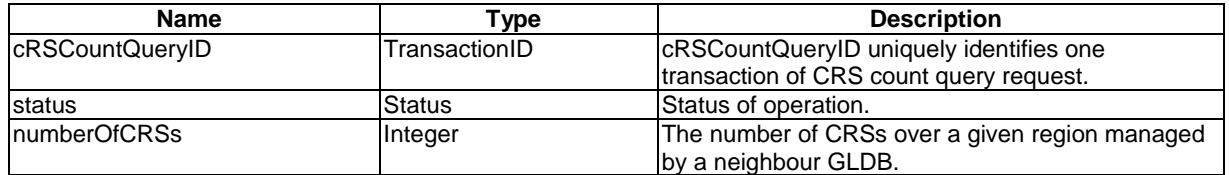

#### **When used**

This primitive shall be used by the communication function to generate a response to the CRS\_Count\_Query.request.

#### **Effect of receipt**

The communication function receives the result of the indication that a CRS count query is received.

### 4.4.3 CRS count update

The CRS number count update service provides a set of primitives or method through which the G-G interface function updates information on the number of CRSs over a region to another G-G interface function via the communication SAP. The service is used in clause 6.1.7 "Update the Number of CRSs over a Certain" in ETSI EN 303 143 [[i.2](#page-4-0)].

#### **CRS\_Count\_Update.request**

#### **Function**

This primitive is used by the G-G interface function of a GLDB to update the number of CRSs by the GLDB over a region managed to another GLDB.

#### **Semantics of the service primitive**

CRS\_Count\_Update.request(

 cRSCountUpdateID, sourceID, destinationID, region, numberOfCRSs  $\overline{\phantom{a}}$ 

#### **Parameters**

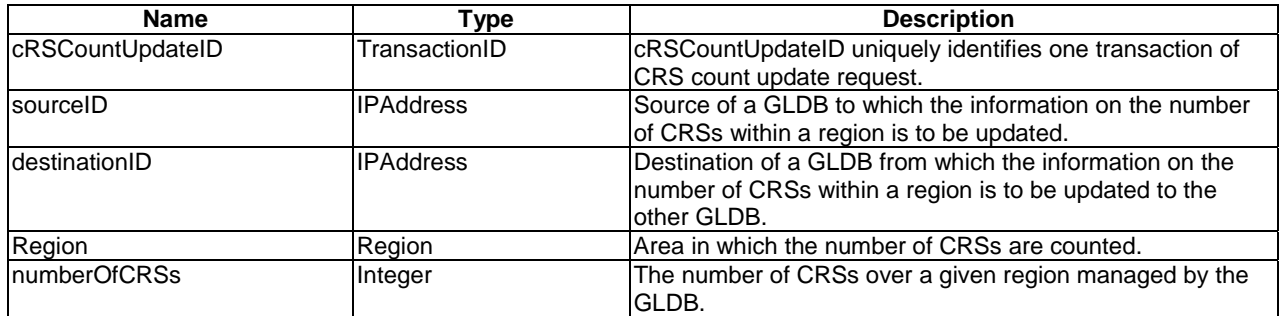

#### **When used**

This primitive shall be used by the G-G interface function of a GLDB when it needs to update the number of CRSs managed by the GLDB within a region to another GLDB.

#### **Effect of receipt**

The Communication function uses the CRS\_Count\_Update.confirm to reflect the result.

#### **CRS\_Count\_Update.confirm**

#### **Function**

This primitive is used by the communication function to provide the result to the G-G interface function as a confirmation to the CRS\_Count\_Update.request primitive.

#### **Semantics of the service primitive**

CRS\_Count\_Update.confirm(

 cRSCountUpdateID, status  $\overline{\phantom{a}}$ 

#### **Parameters**

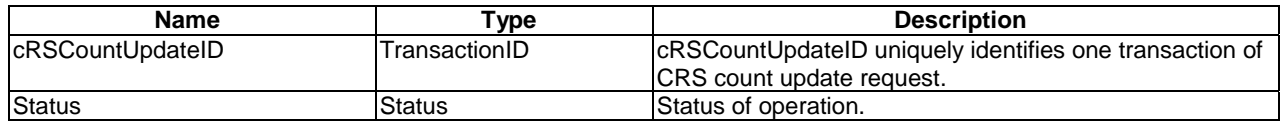

#### **When used**

This primitive shall be used by the communication function to generate a confirmation to the CRS\_Count\_Update.Request.

#### **Effect of receipt**

The G-G interface function receives the result of the updating the the number of CRSs within a region managed by the GLDB.

#### **CRS\_Count\_Update.indication**

#### **Function**

This primitive is used by the communication function to indicate to the G-G interface function that a CRS count update is received from another GLDB.

#### **Semantics of the service primitive**

CRS\_Count\_Update.indication(

 cRSCountUpdateID, sourceID, region, numberOfCRSs  $\overline{\phantom{a}}$ 

#### **Parameters**

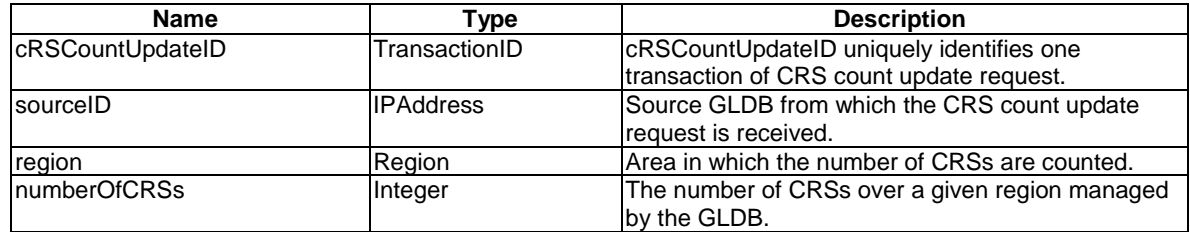

#### <span id="page-20-0"></span>**When used**

This primitive shall be used by the communication function to indicate to the G-G function that CRS count update is received from another GLDB.

#### **Effect of receipt**

The G-G function uses the CRS\_Count\_Update.response to reflect the result.

#### **CRS\_Count\_Update.response**

#### **Function**

This primitive is used by the communication function to provide the result to the G-G interface function as a response to the CRS\_Count\_Update.indication primitive.

#### **Semantics of the service primitive**

CRS\_Count\_Update.response(

 cRSCountUpdateID, status  $\overline{\phantom{a}}$ 

#### **Parameters**

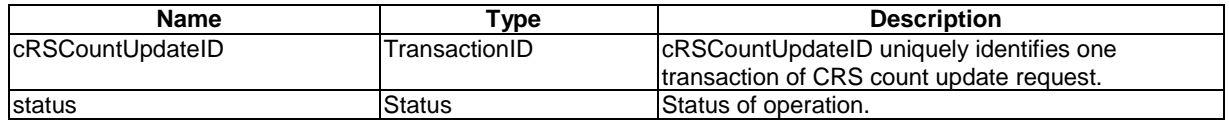

#### **When used**

This primitive shall be used by the communication function to generate a response to the CRS\_Count\_Update.request.

#### **Effect of receipt**

The communication function receives the result of the indication that a CRS count update is received.

### 4.4.4 Victim GLDB discovery

The victim GLDB discovery service provides a set of primitives or method through which the G-G interface function exchange information with another G-G interface function via the communication SAP to discover the victim GLDB. The service is used in clause 6.1.2 "Victim GLDB Discovery Procedure" in ETSI EN 303 143 [\[i.2\]](#page-4-0).

#### **Victim\_GLDB\_Discovery.request**

#### **Function**

This primitive is used by the G-G interface function of a GLDB to discover victim GLDBs.

#### **Semantics of the service primitive**

Victim\_GLDB\_Discovery.request(

 victimGLDBDiscoveryID, sourceID, destinationID, intendedSpectrumUsage  $\overline{\phantom{a}}$ 

#### **Parameters**

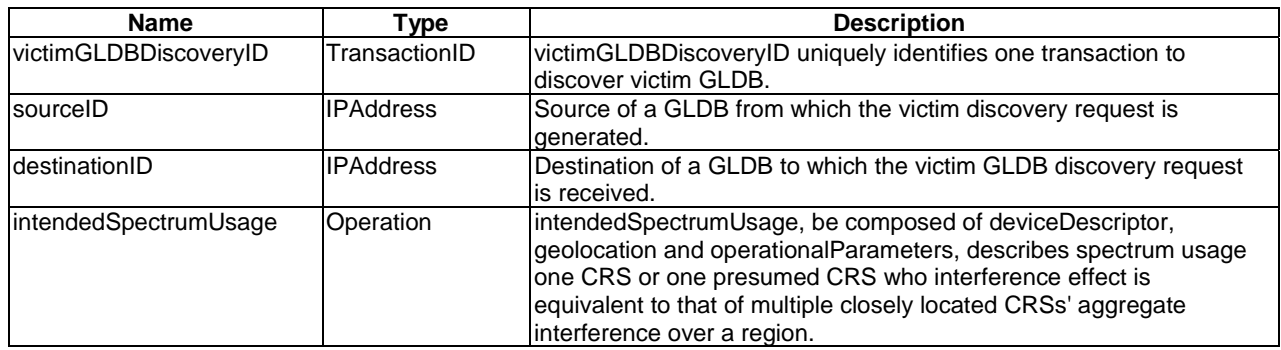

#### **When used**

This primitive shall be used by the G-G interface function of a GLDB when it needs to discover victim GLDBs.

#### **Effect of receipt**

The Communication function uses the Victim\_GLDB\_Discovery.confirm to reflect the result.

#### **Victim\_GLDB\_Discovery.confirm**

#### **Function**

This primitive is used by the communication function to provide the result to the G-G interface function as a confirmation to the victimGLDBDiscoveryID.request primitive.

#### **Semantics of the service primitive**

Victim\_GLDB\_Discovery.confirm(

 victimGLDBDiscoveryID, status, discoveryResult  $)$ 

#### **Parameters**

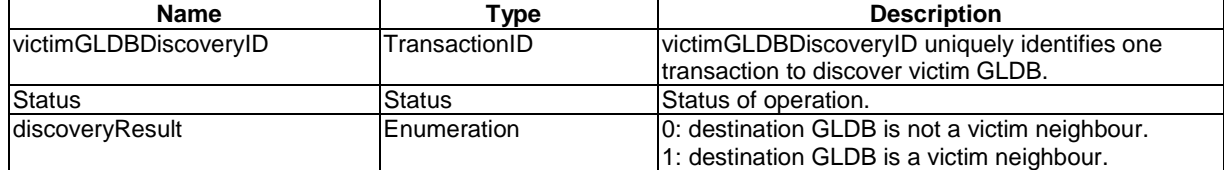

#### **When used**

This primitive shall be used by the communication function to generate a confirmation to the Victim\_GLDB\_Discovery.Request.

#### **Effect of receipt**

The G-G interface function receives the result of the victim GLDB discovery request.

#### **Victim\_GLDB\_Discovery.indication**

#### **Function**

This primitive is used by the communication function to indicate to the G-G interface function that a victim GLDB discovery request is received from another GLDB.

#### **Semantics of the service primitive**

Victim\_GLDB\_Discovery.indication(

 victimGLDBDiscoveryID, sourceID, intendedSpectrumUsage  $)$ 

#### **Parameters**

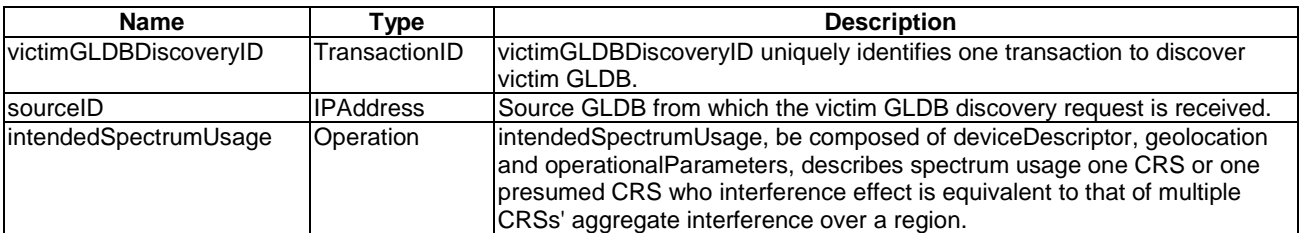

#### **When used**

This primitive shall be used by the communication function to indicate to the G-G function that victim GLDB discovery request is received from another GLDB.

#### **Effect of receipt**

The G-G function uses the Victim\_GLDB\_Discovery.response to reflect the result.

#### **Victim\_GLDB\_Discovery.response**

#### **Function**

This primitive is used by the communication function to provide the result to the G-G interface function as a response to the Victim\_GLDB\_Discovery.indication primitive.

#### **Semantics of the service primitive**

Victim\_GLDB\_Discovery.response(

 cRSCountQueryID, status, discoveryResult  $)$ 

#### **Parameters**

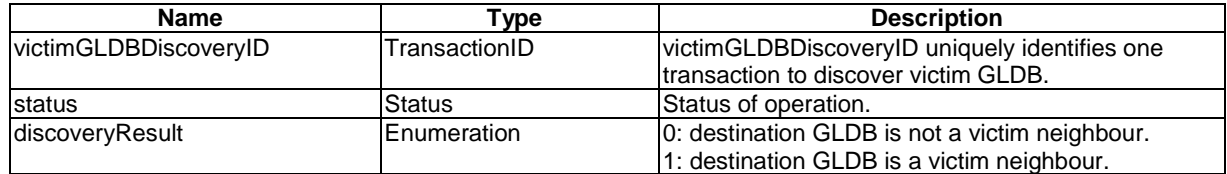

#### **When used**

This primitive shall be used by the communication function to generate a response to the Victim\_GLDB\_Discovery.request.

#### **Effect of receipt**

The communication function receives the result of the indication that victim GLDB discovery result is received.

### <span id="page-23-0"></span>4.4.5 Affected incumbent Information acquisition

The affected incumbent Information acquisition service provides a set of primitives or method through which the G-G interface function of a GLDB acquires information of the affected incumbent of the victim GLDB. The service is used in the first variant of clause 6.1.3 "CRS Spectrum Usage Modification Procedure" in ETSI EN 303 143 [[i.2](#page-4-0)].

#### **Affected\_Incumbent\_Info\_Acquisition.request**

#### **Function**

This primitive is used by the G-G interface function of a GLDB to obtain the information of the affected incumbent of a victim GLDB.

#### **Semantics of the service primitive**

Affected\_Incumbent\_Info\_Acqusition.request(

 affectedIncumbentInfoAcquisionID, sourceID, destinationID  $)$ 

#### **Parameters**

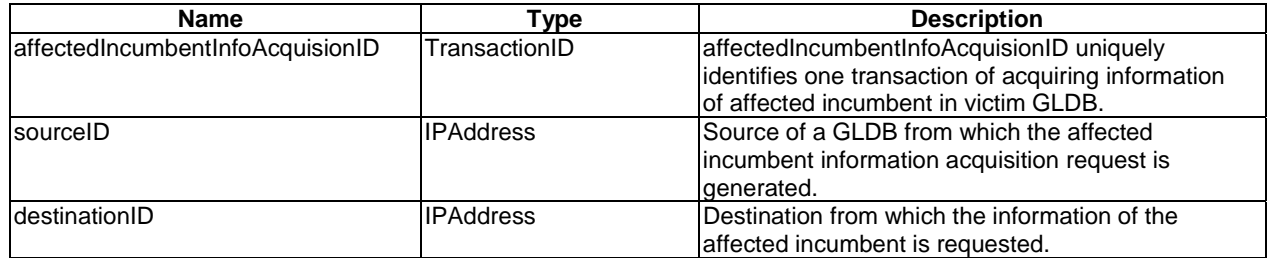

#### **When used**

This primitive shall be used by the G-G interface function of a GLDB when it needs to acquire the information of the affected incumbent of the victim GLDBs.

#### **Effect of receipt**

The Communication function uses the Affected\_Incumbent\_Info\_Acqusition.confirm to reflect the result.

#### **Affected\_Incumbent\_Info\_Acquisition.confirm**

#### **Function**

This primitive is used by the communication function to provide the result to the G-G interface function as a confirmation to the Affected\_Incumbent\_Info\_Acqusition.request primitive.

#### **Semantics of the service primitive**

Affected\_Incumbent\_Info\_Acqusition.confirm(

 affectedIncumbentInfoAcquisionID, status, affectedIncumbent  $)$ 

#### **Parameters**

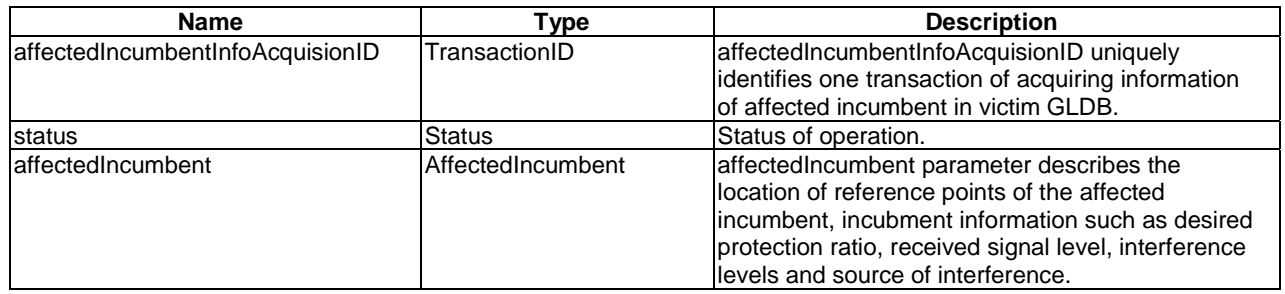

#### **When used**

This primitive shall beused by the communication function to generate a confirmation to the Affected\_Incumbent\_Info\_Acqusition.Request.

#### **Effect of receipt**

The G-G interface function receives the result of the affected incumbent information acquisition request.

#### **Affected\_incumbent\_Info\_Acqusition.indication**

#### **Function**

This primitive is used by the communication function to indicate to the G-G interface function that an affected incumbent information acquisition request is received from another GLDB.

#### **Semantics of the service primitive**

Affected\_Incumbent\_Info\_Acqusition.indication(

 affectedIncumbentInfoAcquisionID, sourceID  $)$ 

#### **Parameters**

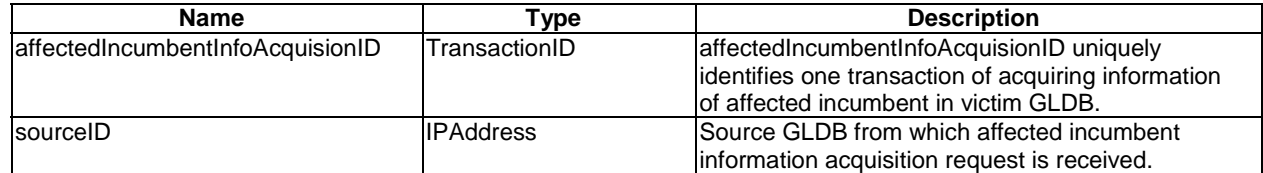

#### **When used**

This primitive shall be used by the communication function to indicate to the G-G function that affected incumbent information acquisition request is received from another GLDB.

#### **Effect of receipt**

The G-G function uses the Affected\_Incumbent\_Info\_Acqusition.response to reflect the result.

#### **Affected\_Incumbent\_Info\_Acqusition.response**

#### **Function**

This primitive is used by the communication function to provide the result to the G-G interface function as a response to the Affected\_Incumbent\_Info\_Acqusition.indication primitive.

#### <span id="page-25-0"></span>**Semantics of the service primitive**

Affected\_Incumbent\_Info\_Acqusition.response(

 affectedIncumbentInfoAcquisionID, status, affectedIncumbent  $)$ 

#### **Parameters**

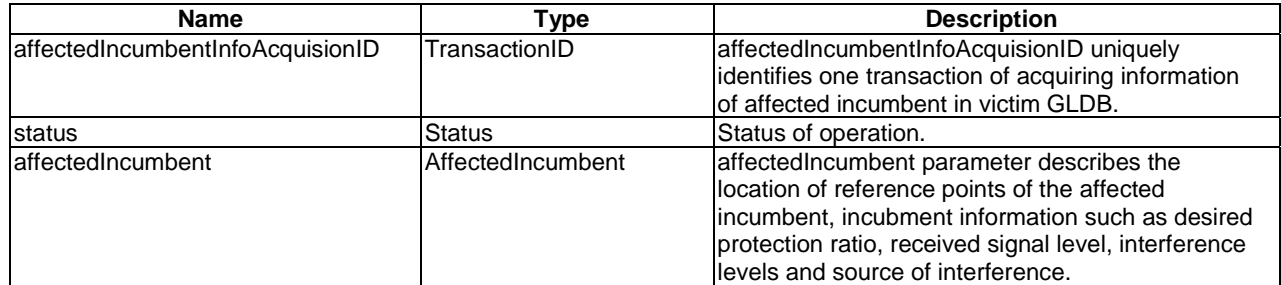

#### **When used**

This primitive shall be used by the communication function to generate a response to the Affected\_Incumbent\_Info\_Acqusition.request.

#### **Effect of receipt**

The communication function receives the result of the indication that affected incumbent information is received.

### 4.4.6 Affected incumbent information providing service

The affected incumbent information providing service provides a set of primitives or method through which the G-G interface function of a victim GLDB provides information of the affected incumbent to the affecting GLDB. The service is used in the first variant of clause 6.1.3 "CRS Spectrum Usage Modification Procedure" in ETSI EN 303 143 [[i.2](#page-4-0)].

#### **Affected\_Incumbent\_Info\_Providing.request**

#### **Function**

This primitive is used by the G-G interface function of a victim GLDB to provide the information of the affected incumbent to the affecting GLDB.

#### **Semantics of the service primitive**

Affected\_Incumbent\_Info\_Providing.request(

 affectedIncumbentInfoProvidingD, sourceID, destinationID, affectedIncumbent  $)$ 

#### **Parameters**

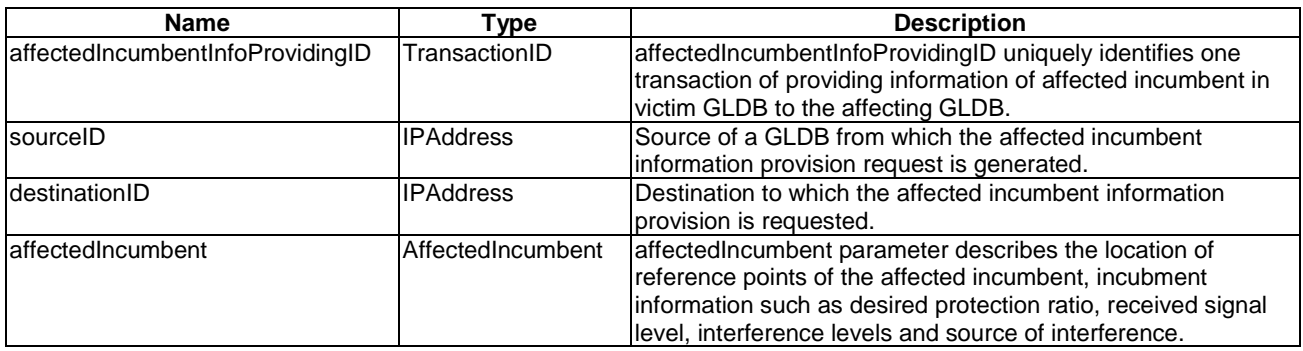

#### **When used**

This primitive shall be used by the G-G interface function of a victim GLDB when it needs to provide the information of the affected incumbent of the victim GLDB to the affecting GLDBs.

#### **Effect of receipt**

The Communication function uses the Affected\_Incumbent\_Info\_Providing.confirm to reflect the result.

#### **Affected\_Incumbent\_Info\_Providing.confirm**

#### **Function**

This primitive is used by the communication function to provide the result to the G-G interface function as confirmation to the Affected\_Incumbent\_Info\_Providing.request primitive.

#### **Semantics of the service primitive**

Affected\_Incumbent\_Info\_Providing.confirm(

 affectedIncumbentInfoProvidingID, status,  $)$ 

#### **Parameters**

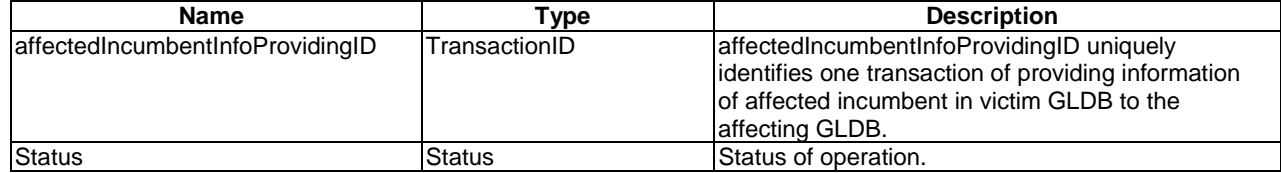

#### **When used**

This primitive shall be used by the communication function to generate a confirmation to the Affected\_Incumbent\_Info\_Providing.Request.

#### **Effect of receipt**

The G-G interface function receives the result of the affected incumbent information provision request.

#### **Affected\_Incumbent\_Info\_Providing.indication**

#### **Function**

This primitive is used by the communication function to indicate to the G-G interface function that an affected incumbent information provision request is received from another GLDB.

#### **Semantics of the service primitive**

Affected\_Incumebnt\_Info\_Providing.indication(

 affectedIncumbentInfoProvidingID, sourceID, affectedIncumbent  $)$ 

#### **Parameters**

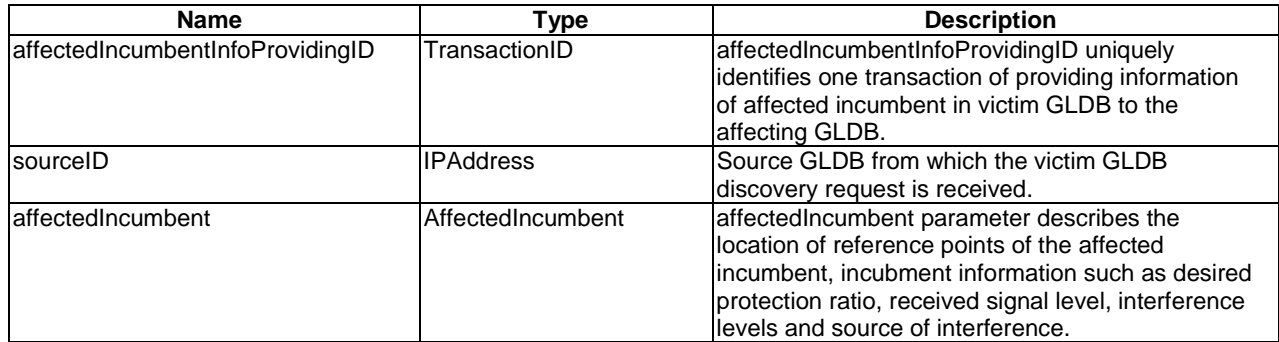

#### **When used**

This primitive shall be used by the communication function to indicate to the G-G function that affected incumbent information providing request is received from another GLDB.

#### **Effect of receipt**

The G-G function uses the Affected\_Incumbent\_Info\_Providing.response to reflect the result.

#### **Affected\_Incumbent\_Info\_Providing.response**

#### **Function**

This primitive is used by the communication function to provide the result to the G-G interface function as a response to the Affected\_Incumbent\_Info\_Providing.indication primitive.

#### **Semantics of the service primitive**

Affected\_Incumbent\_Info\_Providing.response(

 affectedIncumbentInfoProvidingID, status  $)$ 

#### **Parameters**

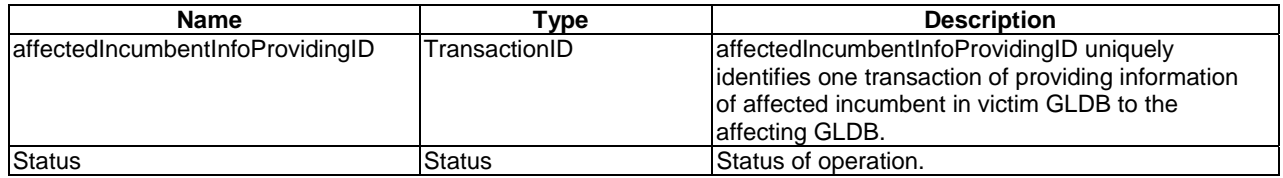

#### **When used**

This primitive shall be used by the communication function to generate a response to the Affected\_incumbent\_Info\_Providing.request.

#### **Effect of receipt**

The communication function receives the result of the indication that affected incumbent information is received.

### <span id="page-28-0"></span>4.4.7 CRS spectrum usage modification

The spectrum usage modification service provides a set of primitives or method through which the G-G interface function of a GLDB obtains the spectrum usage modification information for its managed CRS in order to protect the incumbent registered in the victim GLDB. The service is used in the second variant of clause 6.1.3 "CRS Spectrum Usage Modification Procedure" in ETSI EN 303 143 [\[i.2](#page-4-0)].

#### **CRS\_Spectrum\_Usage\_Modification.request**

#### **Function**

This primitive is used by the G-G interface function of a GLDB to obtain the spectrum usage modification information for its managed CRS in order to protect incumbent registered in the victim GLDB.

#### **Semantics of the service primitive**

CRS\_Spectrum\_Usage\_Modification.request(

 cRSSpectrumUsageModicationID, sourceID, destinationID, intendedSpectrumUsage  $)$ 

#### **Parameters**

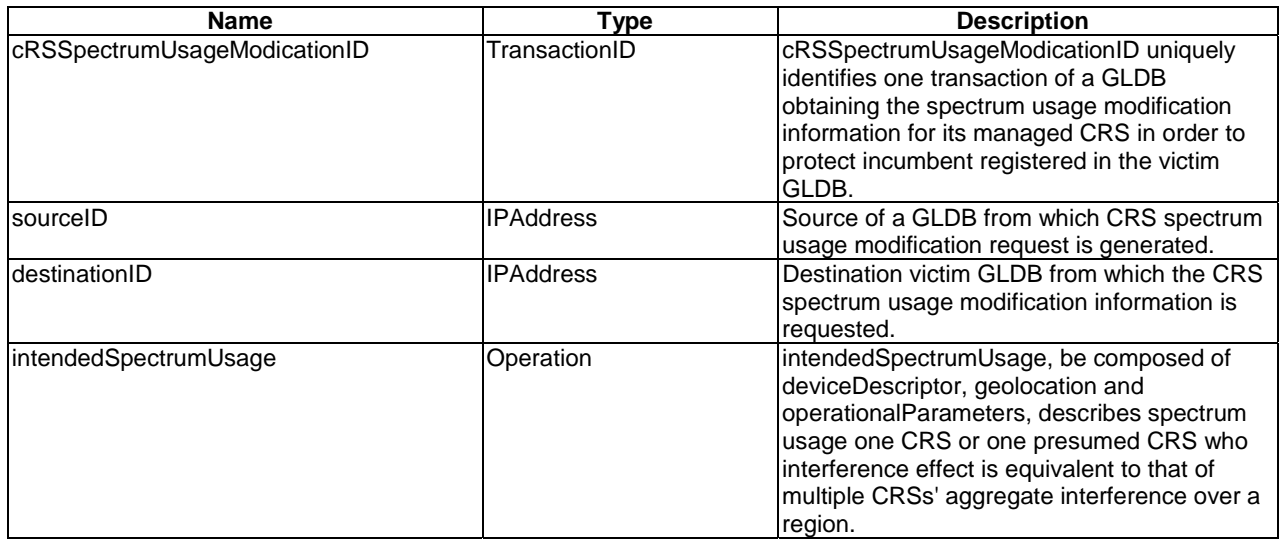

#### **When used**

This primitive shall be used by the G-G interface function of a GLDB when it needs to obtain the spectrum usage modification information for its managed CRS in order to protect incumbent registered in the victim GLDB.

#### **Effect of receipt**

The Communication function uses the CRS\_Spectrum\_Usage\_Modification.confirm to reflect the result.

#### **CRS\_Spectrum\_Usage\_Modification.confirm**

#### **Function**

This primitive is used by the communication function to provide the result to the G-G interface function as a confirmation to the CRS\_Spectrum\_Usage\_Modification.request primitive.

#### **Semantics of the service primitive**

CRS\_Spectrum\_Usage\_Modification.confirm(

 cRSSpectrumUsageModicationID, status, modifiedSpectrumUsage  $)$ 

#### **Parameters**

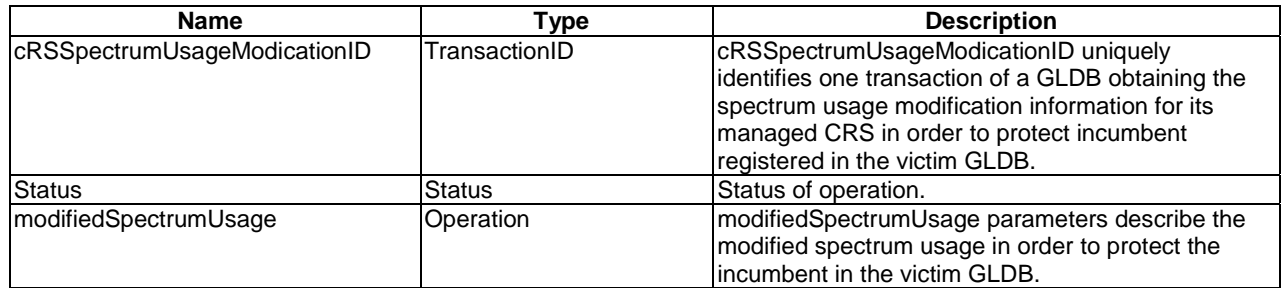

#### **When used**

This primitive shall be used by the communication function to generate a confirmation to the CRS\_Spectrum\_Usage\_Modification.request.

#### **Effect of receipt**

The G-G interface function receives the result of the CRS\_Spectrum\_Usage\_Modification.request.

#### **CRS\_Spectrum\_Usage\_Modification.indication**

#### **Function**

This primitive is used by the communication function to indicate to the G-G interface function of the victim GLDB that an CRS\_Spectrum\_Usage\_Modification request is received from another GLDB.

#### **Semantics of the service primitive**

cRS\_Spectrum\_Usage\_Modification.indication(

 cRSSpectrumUsageModicationID, sourceID, intendedSpectrumUsage  $)$ 

#### **Parameters**

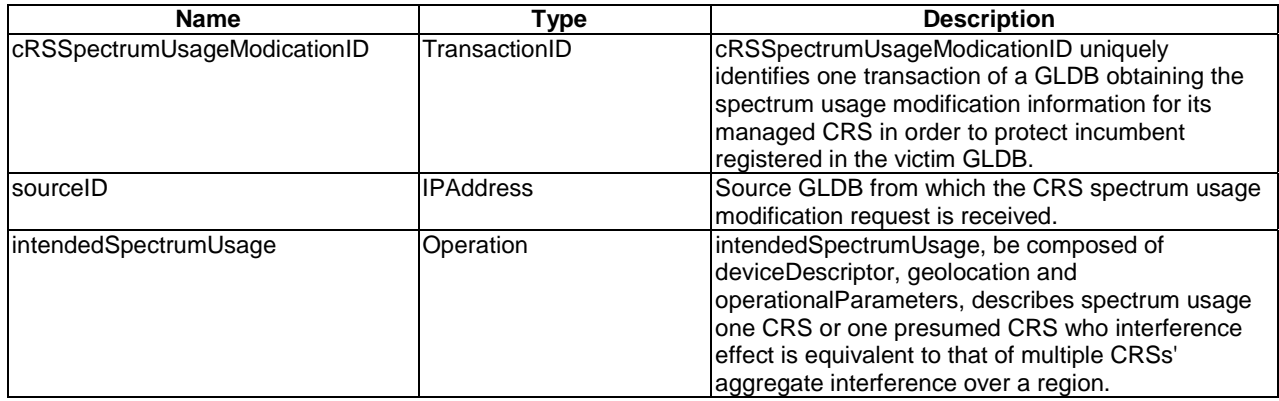

#### <span id="page-30-0"></span>**When used**

This primitive shall be used by the communication function to indicate to the G-G function that CRS spectrum usage modification request is received from another GLDB.

#### **Effect of receipt**

The G-G function uses the CRS\_Spectrum\_Usage\_Modification.response to reflect the result.

#### **CRS\_Spectrum\_Usage\_Modification.response**

#### **Function**

This primitive is used by the communication function to provide the result to the G-G interface function as a response to the CRS\_Spectrum\_Usage\_Modification.indication primitive.

#### **Semantics of the service primitive**

CRS\_Spectrum\_Usage\_Modification.response(

 $)$ 

 cRSSpectrumUsageModicationID, status,

modifiedSpectrumUsage

#### **Parameters**

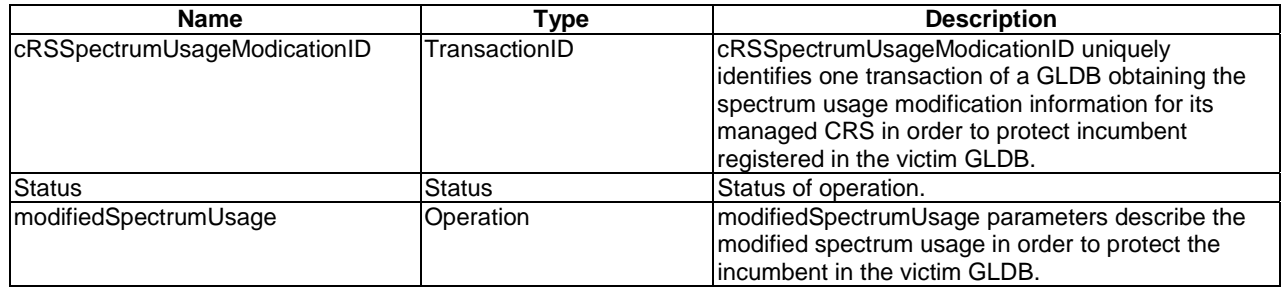

#### **When used**

This primitive shall be used by the communication function to generate a response to the CRS\_Spectrum\_Usage\_Modification.request.

#### **Effect of receipt**

The communication function receives the result of the CRS spectrum usage modification indication is received.

### 4.4.8 CRS Channel usage query

The CRS channel usage query service provides a set of primitives or method through which the G-G interface function of a GLDB obtains the channel usage information of CRS managed by other GLDBs. The service is used in clause 6.1.4 "CRS Operating Parameters Checking Procedure" in ETSI EN 303 143 [[i.2\]](#page-4-0).

#### **CRS\_Channel\_Usage\_Query.request**

#### **Function**

This primitive is used by the G-G interface function of a GLDB to query the channel usage of CRSs registered in other GLDBs.

#### **Semantics of the service primitive**

CRS\_Channel\_Usage\_Query.request(

 cRSChannelUsageQueryID, sourceID, destinationID, deviceID  $)$ 

#### **Parameters**

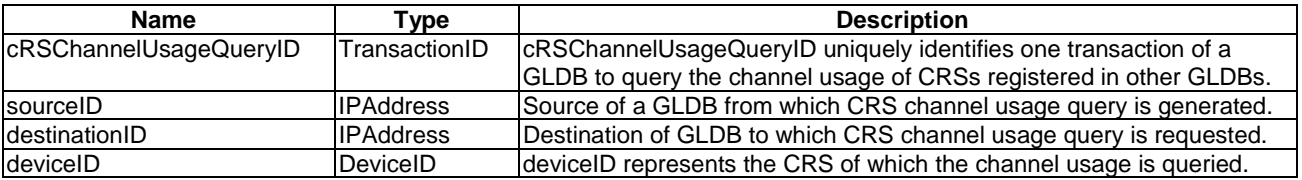

#### **When used**

This primitive shall be used by the G-G interface function of a GLDB when it needs to obtain channel usage information of CRSs registered in other GLDB.

#### **Effect of receipt**

The Communication function uses the CRS\_Channel\_Usage\_Query.confirm to reflect the result.

#### **CRS\_Channel\_Usage\_Query.confirm**

#### **Function**

This primitive is used by the communication function to provide the result to the G-G interface function as a confirmation to the CRS\_Channel\_Usage\_Query.request primitive.

#### **Semantics of the service primitive**

CRS\_Channel\_Usage\_Query.confirm(

 cRSChannelUsageQueryID, status, modifiedSpectrumUsagecRSChUsageInfo  $\overline{\phantom{a}}$ 

#### **Parameters**

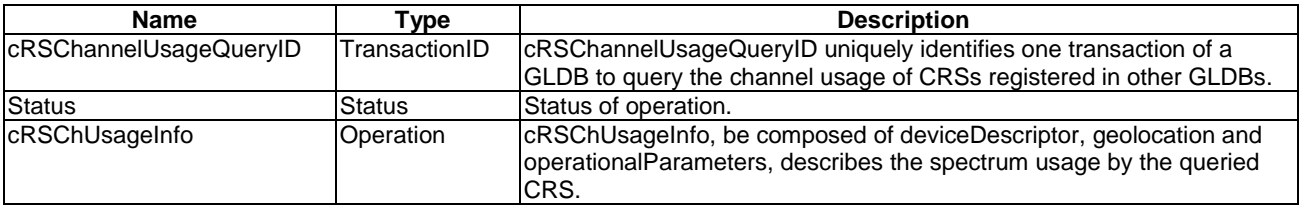

#### **When used**

This primitive shall be used by the communication function to generate a confirmation to the CRS\_Channel\_Usage\_Query.request.

#### **Effect of receipt**

The G-G interface function receives the result of the CRS\_Channel\_Usage\_Query.request.

#### **CRS\_Channel\_Usage\_Query.indication**

#### **Function**

This primitive is used by the communication function to indicate to the G-G interface function of the responding GLDB that a CRS\_Channel\_Usage\_Query request is received from another GLDB.

#### **Semantics of the service primitive**

CRS\_Channel\_Usage\_Query.indication(

 cRSChannelUsageQueryID, sourceID, deviceID  $\overline{\phantom{a}}$ 

#### **Parameters**

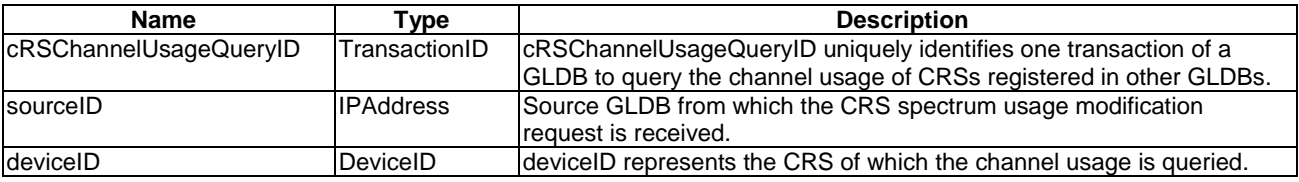

#### **When used**

This primitive shall be used by the communication function to indicate to the G-G function that CRS channel usage query request is received from another GLDB.

#### **Effect of receipt**

The G-G function uses the CRS\_Channel\_Usage\_Query.response to reflect the result.

#### **CRS\_Channel\_Usage\_Query.response**

#### **Function**

This primitive is used by the communication function to provide the result to the G-G interface function as a response to the CRS\_Channel\_Usage\_Query.indication primitive.

#### **Semantics of the service primitive**

CRS\_Channel\_Usage\_Query.response(

 cRSChannelUsageQueryID, status, modifiedSpectrumUsagecRSChUsageInfo  $)$ 

#### **Parameters**

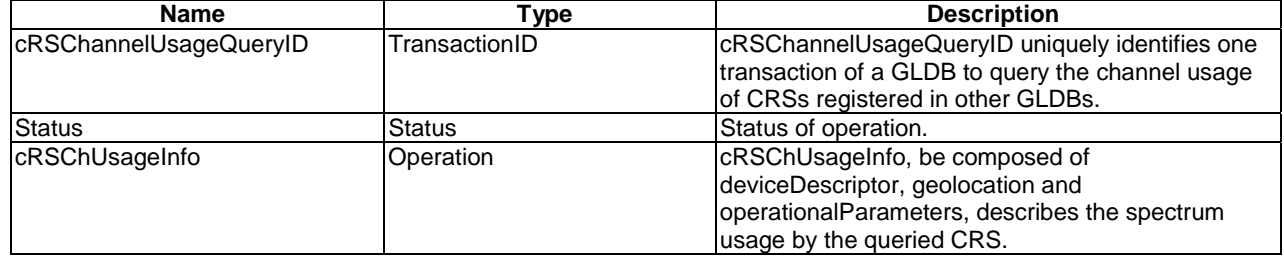

#### **When used**

This primitive shall be used by the communication function to generate a response to the CRS\_Channel\_Usage\_Query.request.

#### <span id="page-33-0"></span>**Effect of receipt**

The communication function receives the result of the CRS Channel usage query indication is received.

### 4.4.9 CRS Channel usage registration

The CRS channel usage registration service provides a set of primitives or method through which the G-G interface function of a GLDB registers the channel usage information of CRS to other GLDBs. The service is used in clause 6.1.5 "CRS Spectrum Usage Registration Procedure" in ETSI EN 303 143 [[i.2](#page-4-0)].

#### **CRS\_Channel\_Usage\_Registration.request**

#### **Function**

This primitive is used by the G-G interface function of a GLDB to query the channel usage of CRSs registered in other GLDBs.

#### **Semantics of the service primitive**

CRS\_Channel\_Usage\_Registration.request(

 cRSChannelUsageRegistrationID, sourceID, destinationID, cRSChUsageInfo  $)$ 

#### **Parameters**

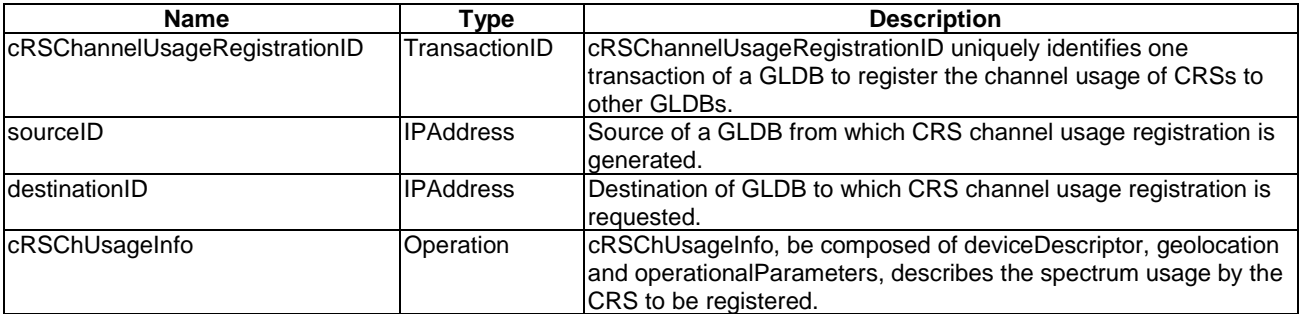

#### **When used**

This primitive shall be used by the G-G interface function of a GLDB when it needs to register channel usage information of CRSs in other GLDB.

#### **Effect of receipt**

The Communication function uses the CRS\_Channel\_Usage\_Registration.confirm to reflect the result.

#### **CRS\_Channel\_Usage\_Registration.confirm**

#### **Function**

This primitive is used by the communication function to provide the result to the G-G interface function as a confirmation to the CRS\_Channel\_Usage\_Registration.request primitive.

#### **Semantics of the service primitive**

CRS\_Channel\_Usage\_Registration.confirm(

 cRSChannelUsageRegistrationID, status  $)$ 

#### **Parameters**

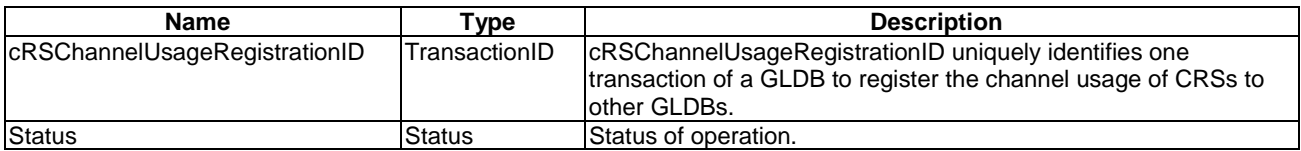

#### **When used**

This primitive shall be used by the communication function to generate a confirmation to the CRS\_Channel\_Usage\_Registration.request.

#### **Effect of receipt**

The G-G interface function receives the result of the CRS\_Channel\_Usage\_Registration.request.

#### **CRS\_Channel\_Usage\_Registration.indication**

#### **Function**

This primitive is used by the communication function to indicate to the G-G interface function of the responding GLDB that a CRS\_Channel\_Usage\_Registration request is received from another GLDB.

#### **Semantics of the service primitive**

CRS\_Channel\_Usage\_Registration.indication(

 cRSChannelUsageRegistrationID, sourceID, cRSChUsageInfo  $)$ 

#### **Parameters**

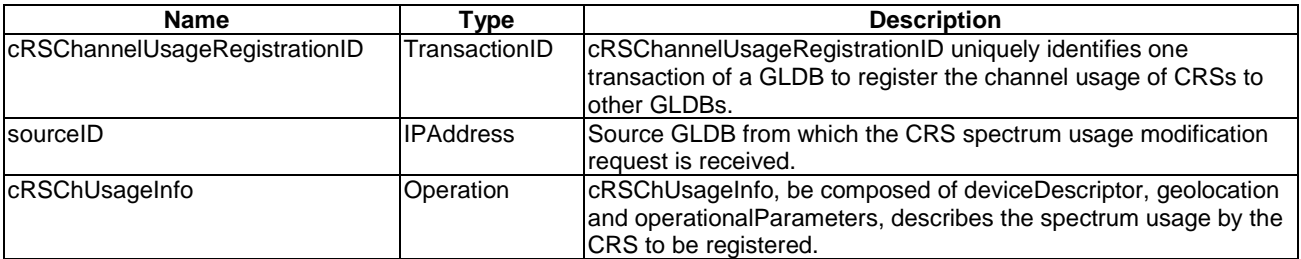

#### **When used**

This primitive shall be used by the communication function to indicate to the G-G function that CRS channel usage registration request is received from another GLDB.

#### **Effect of receipt**

The G-G function uses the CRS\_Channel\_Usage\_Registration.response to reflect the result.

#### **CRS\_Channel\_Usage\_Registration.response**

#### **Function**

This primitive is used by the communication function to provide the result to the G-G interface function as a response to the CRS\_Channel\_Usage\_Registration.indication primitive.

#### <span id="page-35-0"></span>**Semantics of the service primitive**

CRS\_Channel\_Usage\_Query.response(

 cRSChannelUsageQueryID, status  $)$ 

#### **Parameters**

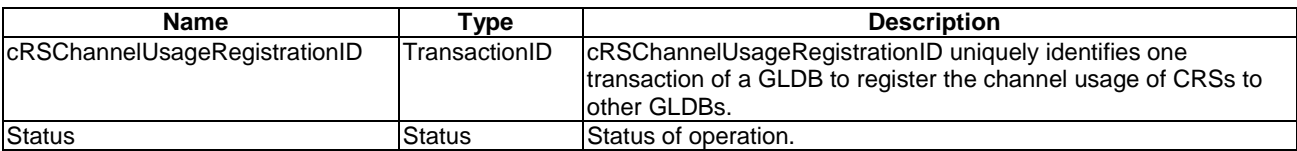

#### **When used**

This primitive shall be used by the communication function to generate a response to the CRS\_Channel\_Usage\_Registration.request.

#### **Effect of receipt**

The communication function receives the result of the CRS Channel usage registration indication is received.

### 4.4.10 CRS transfer between GLDBs

The CRS transfer between GLDBs service provides a set of primitives or method through which the G-G interface function transfer the registration information of a CRS to another G-G interface function via the communication SAP. The service is used in clause 6.1.9 "CRS Transfer Between GLDBs" in ETSI EN 303 143 [[i.2](#page-4-0)].

#### **CRS\_Transfer.request**

#### **Function**

This primitive is used by the G-G interface function of a GLDB to transfer the registration information of a CRS managed by the GLDB to another GLDB.

#### **Semantics of the service primitive**

CRS\_Transfer.request(

 cRSTransferID, sourceID, destinationID, deviceDescriptor, geolocation, deviceCharacteristics, subscriptionRequest, deviceUsageRequirements  $\overline{\phantom{a}}$ 

#### **Parameters**

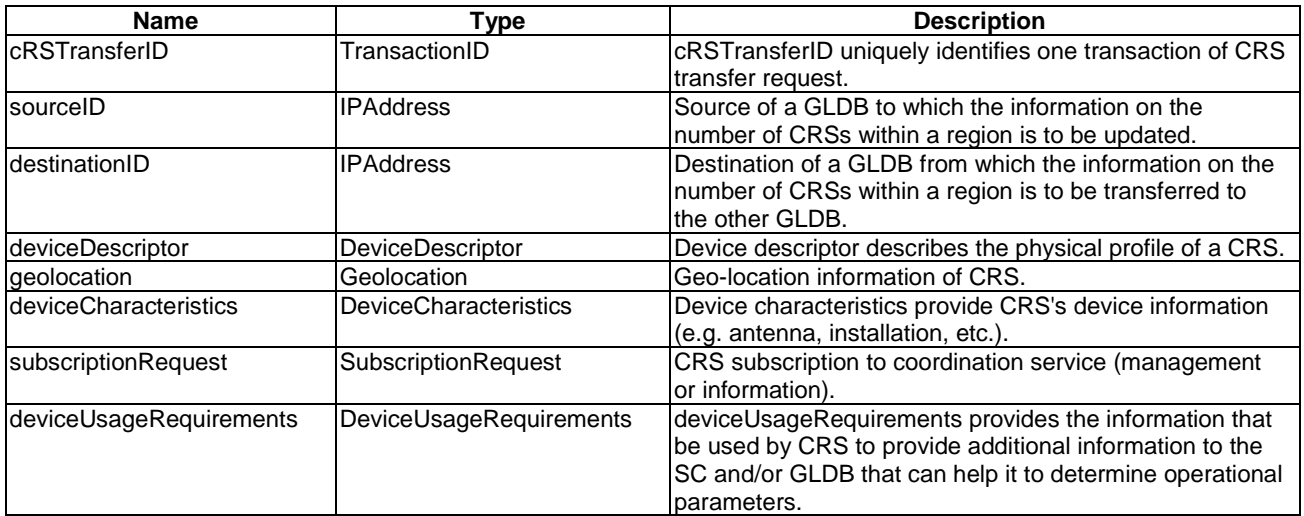

#### **When used**

This primitive shall be used by the G-G interface function of a GLDB when it needs to transfer the registration information of a CRS managed by the GLDB within a region to another GLDB.

#### **Effect of receipt**

The Communication function uses the CRS\_Transfer.confirm to reflect the result.

#### **CRS\_Transfer.confirm**

#### **Function**

This primitive is used by the communication function to provide the result to the G-G interface function as a confirmation to the CRS\_Transfer.request primitive.

#### **Semantics of the service primitive**

CRS\_Transfer.confirm(

 cRSTransferID, status, rulesetInformation  $\overline{\phantom{a}}$ 

#### **Parameters**

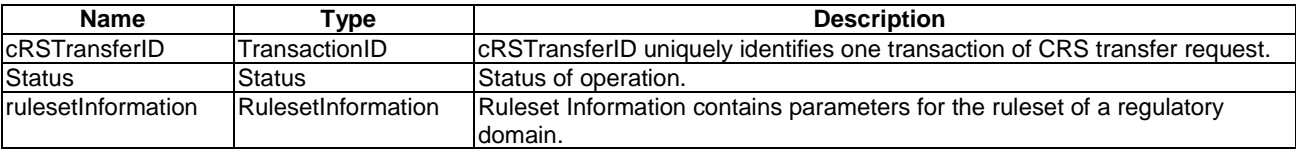

#### **When used**

This primitive shall be used by the communication function to generate a confirmation to the CRS\_Transfer.Request.

#### **Effect of receipt**

The G-G interface function receives the result of the transferring the registration information of a CRS within a region managed by the GLDB to another GLDB.

#### **CRS\_Transfer.indication**

#### **Function**

This primitive is used by the communication function to indicate to the G-G interface function that a CRS transfer request is received from another GLDB.

#### **Semantics of the service primitive**

#### CRS\_Transfer.indication(

 cRSTransferID, sourceID, destinationID, deviceDescriptor, geolocation, deviceCharacteristics, subscriptionRequest, deviceUsageRequirements  $\overline{\phantom{a}}$ 

#### **Parameters**

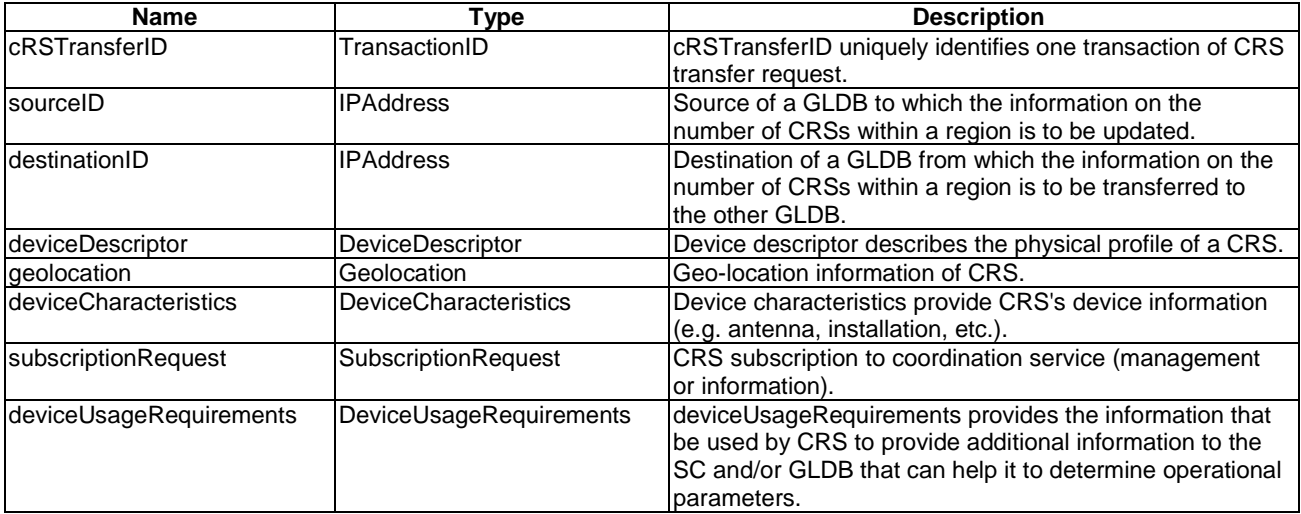

#### **When used**

This primitive shall be used by the communication function to indicate to the G-G function that CRS transfer request is received from another GLDB.

#### **Effect of receipt**

The G-G function uses the CRS\_Transfer.response to reflect the result.

#### **CRS\_Transfer.response**

#### **Function**

This primitive is used by the communication function to provide the result to the G-G interface function as a response to the CRS\_Transfer.indication primitive.

#### **Semantics of the service primitive**

CRS\_Transfer.response(

 cRSTransferID, status, rulesetInformation  $\overline{\phantom{a}}$ 

<span id="page-38-0"></span>**Parameters** 

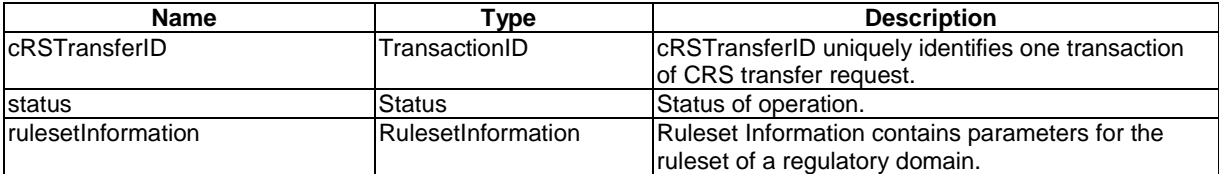

#### **When used**

This primitive shall be used by the communication function to generate a response to the CRS\_Transfer.request.

#### **Effect of receipt**

The communication function receives the result of the indication that a CRS transfer request is received.

### 5 Information elements

### 5.1 General

Clause 5.2 describes the data types as defined in the SAP primitives described in clause 4. Data types are described using ASN.1 [\[i.4](#page-4-0)] but alternative ways are possible and are not excluded.

### 5.2 Data format

#### *ACLR*

```
--ASN1START 
ACLR ::= SEQUENCE{ 
 --ACLR on 1st adjacent channel [dB] 
 aclrRatio1 REAL, 
    --ACLR on 2<sup>nd</sup> adjacent channel [dB]<br>aclrRatio2 REAL OPTIONAL,
    aclrRatio2
      ... 
} 
--ASN1STOP
```
#### *ACS*

```
--ASN1START
```

```
ACS : := SEQUENCE{
    -ACS on 1<sup>st</sup> adjacent channel [dB]<br>acsRatio1 REAL,
    acsRatio1
    --ACS on 2<sup>nd</sup> adjacent channel [dB]
     acsRatio2 REAL, 
     --ACS on 3<sup>rd</sup> adjacent channel [dB]
     acsRatio3 REAL, 
     --ACS on 4<sup>th</sup> adjacent channel [dB]
     acsRatio4 REAL, 
     -ACS on 5<sup>th</sup> adjacent channel [dB]<br>acsRatio5 REAL,
    acsRatio5
     --ACS on 6^{th} adjacent channel [dB]
     acsRatio6 REAL, 
     -ACS on 7<sup>th</sup> adjacent channel [dB]<br>acsRatio7 REAL,
    acsRatio7
     -ACS on 8<sup>th</sup> adjacent channel [dB]
     acsRatio8 REAL, 
      ... 
}
```

```
--ASN1STOP
```
#### *AffectedIncumbent*

```
--ASN1START 
--Affected incumbent information of a victim GLDB 
AffectedIncumbent ::= SEQUENCE{ 
     --Critical point where incumbent is interfered with most severely. 
    criticalPoint1 IncumbentInfoBlock, 
--Critical point closest to the managing area of the other GLDB 
    criticalPoint2 IncumbentInfoBlock, 
     --Incumbent information of all affected region described by the reference point of protected 
incumbent area overlapped by the coverage area of a CRS. 
     affectedRegion IncumbentInfo 
} 
--ASN1STOP
```
#### *AvailableFrequency*

```
--ASN1START
```

```
AvailableFrequency ::= SEQUENCE{ 
    --DTT channel edge frequency pair start edge frequency [MHz]<br>startFreq REAL,
    startFreq
     --DTT channel edge frequency pair stop edge frequency [MHz] 
   stopFreq REAL,
     --Maximum in-block RF EIRP spectrum density [dBm/0.1MHz] 
    maximumEIRPDensity REAL, 
     --Maximum in-block RF EIRP [dBm] 
    maximumEIRP REAL 
}
```
--ASN1STOP

#### *CheckMode*

#### --ASN1START

```
CheckMode ::= ENUMERATED{ 
     --Check the direct interference from the CRS 
     directInterferenceCheck, 
     --Check the interference considering accumulated interference effect 
     accumulatedInterferenceCheck 
} 
--ASN1STOP
```
### *CheckResult* --ASN1START

```
CheckResult ::= CHOICE{ 
     --Operational parameters that are modified to satisfied the incumbent protection criteria 
    operationalParameters OperationalParameters, 
      --Information on the incumbent of the interfered area 
    incumbentInfo IncumbentInfo 
} 
--ASN1STOP
```
#### *DatabaseAccessTIming*

```
--ASN1START 
DatabaseAccessTiming ::= SEQUENCE{ 
     --Start time of GLDB in UTC 
   startTime UTCTime,
     --Update timer [seconds] 
    updateTimer REAL, 
... 
} 
--ASN1STOP
```
#### *DeviceCharacteristics*

*DeviceCharacteristics* provide CRS's device information.

```
--ASN1START 
DeviceCharacteristics ::= SEQUENCE{ 
   --Antenna height above ground level of master device [m] masterAntennaHeight REAL,
  masterAntennaHeight
     --Antenna gain of master device [dBi] 
    masterAntennaGain REAL, 
    --The maximum transmission power level of master device [dBm] 
   txPower REAL OPTIONAL,
    --Antenna height above ground level of slave device [m] 
   slaveAntennaHeight REAL OPTIONAL,
     --Antenna gain of slave device [dBi] 
   slaveAntennaGain REAL OPTIONAL,
   --Adjacent channel selectivity 
                                    OPTIONAL,
    --Adjacent channel leakage ratio 
   aCLR \overline{ACLR} OPTIONAL,
    --Guaranteed QoS of backhaul connection 
    guaranteedQoSOfBackhaulConnection GuaranteedQoSOfBackhaulConnection OPTIONAL, 
    ... 
}
```

```
--ASN1STOP
```
--ASN1START

#### *DeviceDescriptor*

*DeviceDescriptor* is specified in ETSI EN 301 598 [\[i.5](#page-4-0)].

```
DeviceDescriptor ::= SEQUENCE { 
     --Device type 
deviceType ENUMERATED{ 
                                  typeA, 
                                  typeB}, 
    --Device category 
    deviceCategory ENUMERATED{ 
                             master,
                                 slave}, 
    --Unique device ID 
    deviceID DeviceID, 
     --Technology identifier 
    technologyIdentifier OCTET STRING, 
     --Device emission class 
    deviceEmissionClass INTEGER(1..5) 
} 
--ASN1STOP
```
#### *DeviceID*

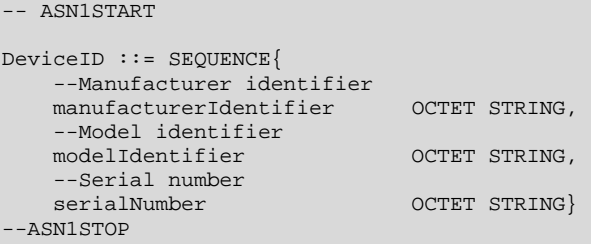

#### *DeviceUsageRequirements*

*DeviceUsageRequirements* provide the information that be used by CRS to provide additional information to the SC and/or GLDB that can help it to determine operational parameters.

--ASN1START

```
DeviceUsageRequirements ::= SEQUENCE{ 
        --Minimum required SNR [dB] 
       minReqSNR REAL OPTIONAL, 
        ... 
} 
.<br>--ASN1STOP
```
#### *Geolocation*

*Geolocation* includes location information of one CRS.

```
--ASN1START
```

```
Geolocation ::= SEQUENCE { 
     --Longitude [degree] 
    longitude REAL, 
     --Latitude [degree] 
    latitude REAL, 
    --Altitude [m]<br>altitude     REAL
   altitude
} 
--ASN1STOP
```
### *IncumbentInfo*

--ASN1START

```
IncumbentInfo ::= SEQUENCE OF IncumbentInfoBlock
```
--ASN1STOP

--ASN1START

#### *IncumbentInfoBlock*

```
--Incumbent information block for a particular band and particular duration 
IncumbentInfoBlock ::= SEQUENCE{ 
    --Reference point ID to be protected of incumbent area<br>referencePointID 0CTET STRING,
   referencePointID
     --Geolocation information of the reference point 
    geolocation Geolocation, 
     --Duration of incumbent spectrum usage 
   duration TimeValidity,
     --Incumbent spectrum usage start edge frequency [MHz] 
   startFreq REAL,
    --Incumbent spectrum usage stop edge frequency [MHz]<br>stopFreq REAL,
   stopFreq
     --Antenna height above ground level of the reception to be protected in the reference point [m] 
   antennaHeight REAL,
     --Antenna gain of the reception to be protected in the reference point [dBi] 
     antennaGain REAL,
```

```
 --Protection ratio of the reception to be protected at the reference point for the frequency 
[dB] 
    protectionRatio REAL, 
     --Adjacent channel selectivity of the incumbent 
   aCS ACS,
     --Acceptable interference level [mW] that is used to determine/adjust the available spectrum for 
a CRS. 
    acceptInterferenceLevel REAL OPTIONAL, 
     --List of interference CRSs 
    InterferringCRSs SEQUENCE OF InterferringCRS 
} 
--ASN1STOP
```
#### *Interferring CRS*

```
--ASN1START
```

```
--Information of a CRS contributing interference to a certain reference point 
InterferringCRS ::= SEQUENCE{ 
--Id of the CRS's managing database 
    databaseID OCTET STRING, 
     --ID of the CRS 
   deviceID DeviceID,
     --Contributed interference level [mW] 
     interferenceLevel REAL, 
    --Time validity<br>timeValidity
                        timeValidity TimeValidity 
} 
--ANS1STOP
```
#### *IPAddress*

```
--ASN1START
```

```
IPAddress ::= OCTET STRING
```
--ASN1STOP

#### *ListOfAvailableFrequencies*

```
--ASN1START
```
ListOfAvailableFrequencies ::= SEQUENCE OF AvailableFrequency

--ASN1STOP

#### *LocationInfo*

*LocationInfo* includes a set of location information of multiple CRSs or a region where a CRS is active.

```
--ASN1START 
LocationInfo ::= CHOICE{ 
--Geolocations of one or multiple CRSs 
    geolocations SEQUENCE OF Geolocation, 
    -<br>--Region where a CRS is active represented by an area defined by multiple geolocations
Region Region, 
     --Region where a CRS is active represented by a rectangular 
    rectangularRegion RectangularRegion 
} 
--ASN1STOP
```
#### *Operation*

```
--ASN1START 
--Operation information includes a list of spectrum usage information of CRSs or presumed CRSs. 
Operation ::= SEQUENCE OF SEQUENCE{ 
   --CRS device ID<br>deviceID
                              DeciceID,
     --OperationalParameters 
     operationalParameters OperationalParameters 
} 
--ASN1STOP
```
#### *OperationalParameters*

```
--ASN1START 
OperationalParameters ::= SEQUENCE{ 
     --List of available frequencies 
    listOfavailabelFrequencis ListOfAvailableFrequencies, 
     --Time validity 
    timeValidity TimeValidity, 
     --Location validity [m] 
    locationValidity REAL, 
     --GLDB access timing information 
databaseAccessTiming DatabaseAccessTiming 
} 
--ASN1STOP
```
#### *RectangularRegion*

*RectangularRegion* is the information represented by a rectangular.

```
--ASN1START 
RectangularRegion ::= SEQUENCE{ 
     --Geolocation of the upper-left point of the rectangular 
   geolocationUpper Geolocation,
      --Geolocation of the lower-right point of the rectangular 
    geolocationLower Geolocation 
}
```

```
--ASN1STOP
```
#### *Region*

*Region* includes multiple location information of a CRS where the CRS is active.

```
--ASN1START
```

```
--Information of the bounded area defined by the multiple geolocations 
minNumGeolocInfo INTEGER ::= 3 
Region ::= SEQUENCE{ 
        numGeolocInfo INTEGER, 
geolocation Geolocation(SIZE(minNumGeolocInfo..numGeolocInfo)) 
} 
--ASN1STOP
```
#### *ReplyMode*

```
--ASN1START
```

```
ReplyMode ::= ENUMERATED{ 
     --Reply the information on the interfered incumbent area 
     interferedArea, 
     --Reply the modified operational parameters for protecting incumbents 
    modificationOfOperationalParameters 
}
```
--ASN1STOP

#### *Rulesetinformation*

*Rulesetinformation* contains parameters for the ruleset of a regulatory domain.

```
--ASN1START
```

```
RulesetInformation ::= SEQUENCE{ 
   authority OCTET STRING,<br>rulesetId
 rulesetId OCTET STRING, 
 maxLocationChange REAL, 
 maxPollingSecs INTEGER, 
    ... 
} 
--ASN1STOP
```
*Status*

--ASN1START

```
Status ::= ENUMERATED { 
     --Operation is successful 
    success, 
     --Operation has encountered unspecified failure 
    unspecifiedFailure, 
     --Operation has been rejected 
    rejection, 
     --Operation has failed due to authentication failure 
authenticationFailure 
} 
--ASN1STOP
```
*SubscriptionRequest*

```
--ASN1START 
SubscriptionRequest ::= ENUMERATED{ 
     -- Management Service 
    management, 
     -- Information Service 
    information, 
     -- No Service 
    noService 
} 
--ASN1STOP
```
#### *TimeValidity*

```
--ASN1START
```

```
TimeValidity ::= SEQUENCE{ 
 --Time validity start in UTC 
  startTime UTCTime,
 --Time validity end in UTC 
 stopTime UTCTime 
} 
--ASN1STOP
```
#### *TransactionID*

--ASN1START TransactionID ::= OCTET STRING

--ASN1STOP

## <span id="page-45-0"></span>History

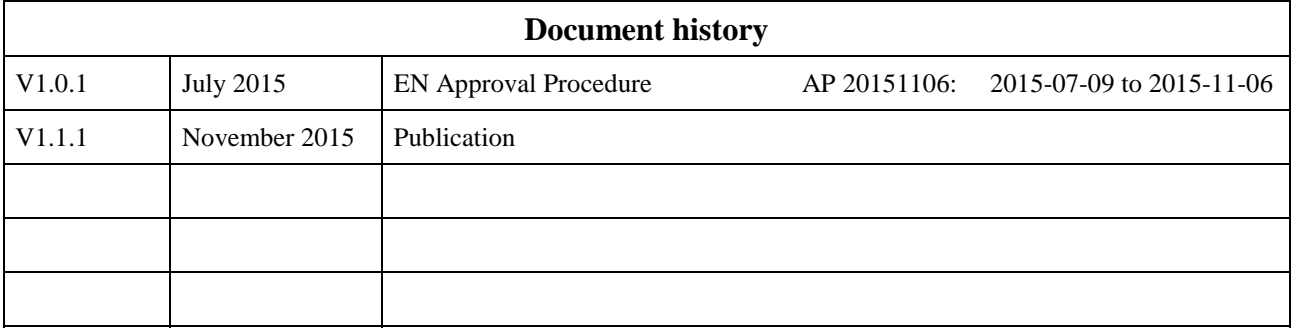